# Status of the Physics Analyses of the 4th Concept

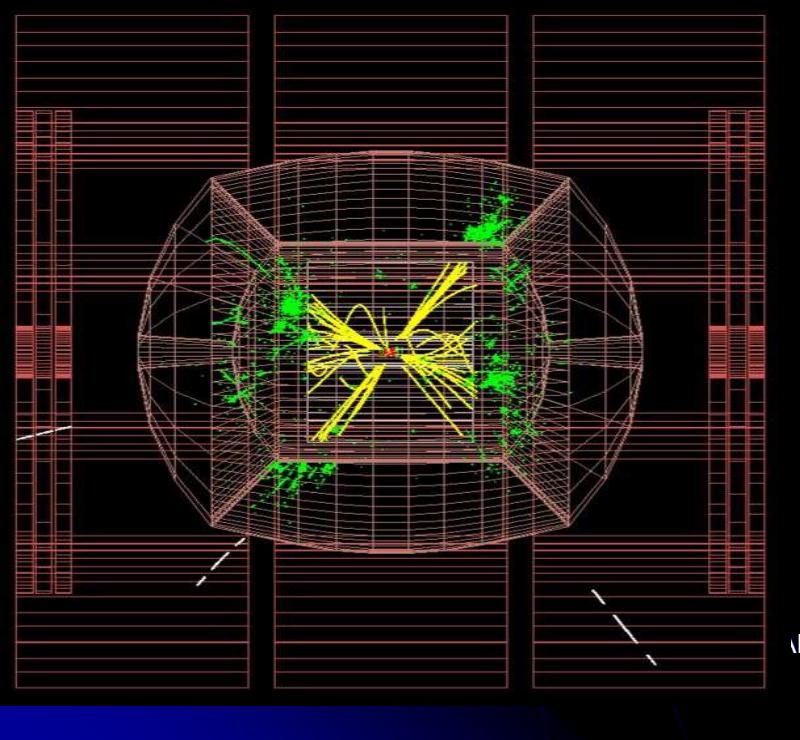

Corrado Gatto INFN Napoli/LecceOn behalf of the 4<sup>th</sup> Concept Collaboration

ALPCG09 - Corrado Gatto <sup>1</sup>

## Post-Tsukuba Software Activities

- SUSY analysis (previously missing)
- **Remake of two recoil mass analyses**
- Further comparison between DREAM data and ILCroot algorithms

#### See also the following talk:

- Di Benedetto on Friday Hauptman tomorrow
- A. Mazzacane on Friday

September 30th, 20

## Status of ILCroot

- $\bullet$  New central tracker for higher energies studies (temporary module while waiting for Paris VI new proposal)
- $\bullet$ New reallignement with latest Aliroot version (v4.17 release)
- $\bullet$  **Main differences vs Aliroot:**
	- 1.Interface to external files in various format (STDHEP, text, etc.)
	- 2.Standalone VTX track fitter
	- 3.Pattern recognition from VTX (for si central trackers)
	- 4. Parametric beam background (# integrated bunch crossing chosen at run time
- • Growing number of experiments have adopted it: Alice (LHC), Opera (LNGS), (Meg), CMB (GSI), Panda(GSI), 4th Concept and **LHeC**

# Physics Studies for LoI

- $\bullet$  Detector simulation frozen in July 2008 (except Ecal). Simu & Reco started August 2008 (expect some discrepancy with LOI)
- $\bullet$ 4<sup>th</sup> Concept used SiD sample for SUSY and recoil mass studies and ILD sample for the rest
- $\bullet$ Not only ILCroot: MarlinKinFit & Rave
- $\bullet$ 99% computing resources are from Fermilab
- $\bullet$ 1% computing resources are from INFN
- $\bullet$ ILCroot is freely available at Fermilab

http://ilc.fnal.gov/detector/rd/physics/technical/resources/ilcroot.shtml

## Processes for LOI

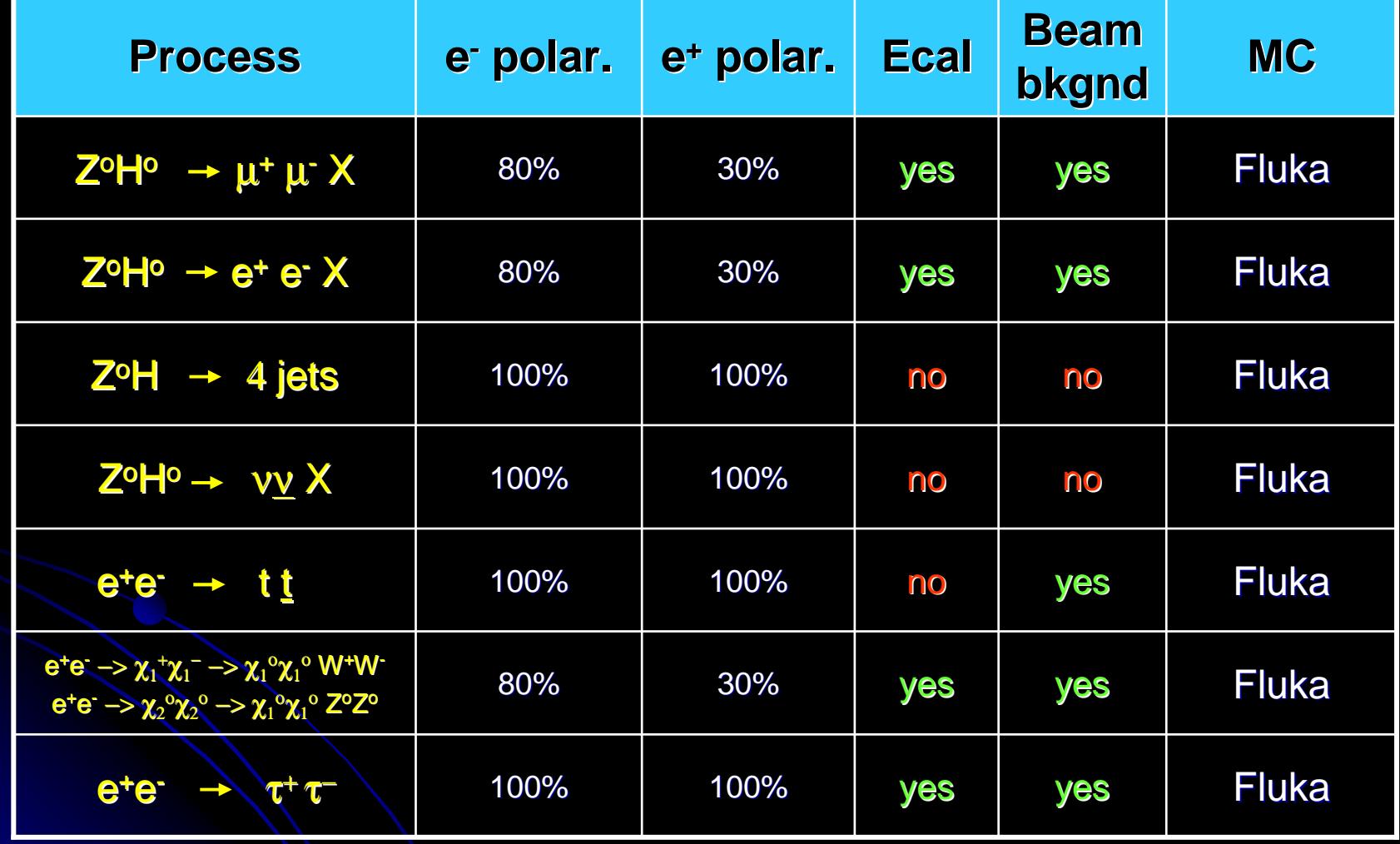

ALPCG09 - Corrado Gatto 5 Dackground - Corrado Gatto 5 Dackground - Corrado Gatto 5 Dackground - Corrado Gatto Worst case polarization scenario considered in some cases: largest WW

#### e<sup>+</sup>e<sup>-</sup> −> > Z<sup>o</sup>H° -> µ<sup>+</sup> µ<sup>-</sup> X √s=250 GeV e<sup>+</sup>e<sup>-</sup> −> ZºHº −> e<sup>+</sup> e<sup>-</sup> X √s=250 Ge <sup>Z</sup>oH<sup>o</sup> −> <sup>e</sup><sup>+</sup> <sup>e</sup>- <sup>X</sup>√s=250 GeV

- $\bullet$  Repeat the recoil analysis with Z -> µ+µ−, e+e−, including the corrected ISR spectrum
- $M_{\mu} = 0$  also corrected (inducing wrong muon  $\bullet$ bremsstrahlung)
- $\bullet$  80/30 polarization of background by re-waiting method  $\bullet$  The analysis methods are the same as described in the LoI, and we solve the problem for three cases (µ+µ−, e+e− with tracking only, and e+e− with tracking and calorimetry)

#### e<sup>+e</sup>- → > Z<sup>o</sup>H° -> µ<sup>+</sup> µ<sup>-</sup> X √s=250 GeV

#### **Analysis strategy**

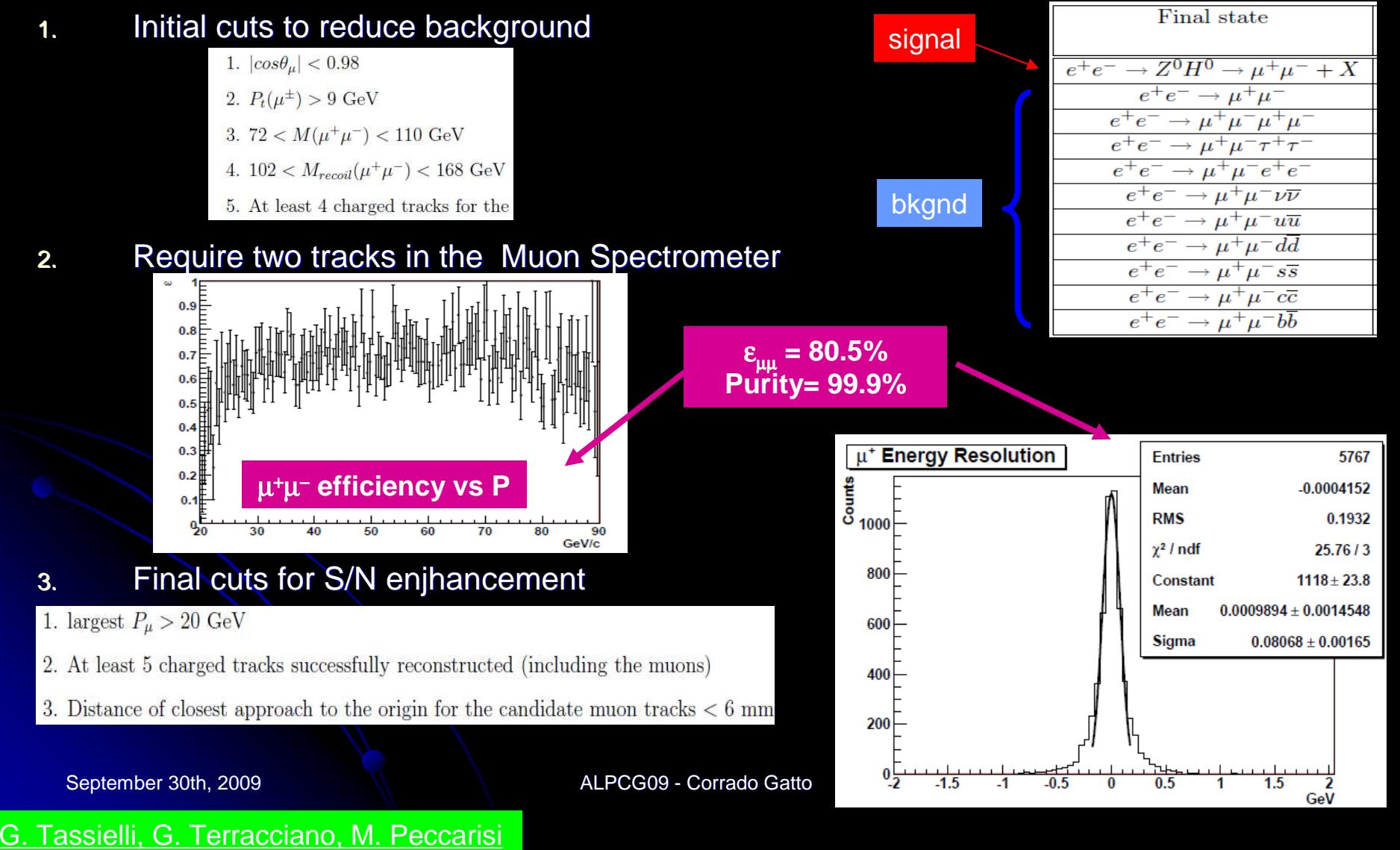

#### e<sup>+</sup>e<sup>-</sup> −> > Z<sup>o</sup>H° -> µ<sup>+</sup> µ<sup>-</sup> X √s=250 GeV

### **Results**

 $\frac{1}{\text{reconstruction}} = 64.1\%$  $\frac{1}{e^+e^-\to Z^oH^o}=13.62\pm0.77.$  $\Delta M \frac{_{stat}}{z^o} = 171 \, MeV / c^2 \quad \Delta M \frac{_{syst}}{z^o} = 40 \, MeV / c^2$  $\Delta M$   $_{Higgs}^{stat}$  = 936 MeV /  $c^2$   $\Delta M$   $_{Higgs}^{syst}$  = 660 MeV /  $c^2$  ε $M_{Z^o}^{stat} = 171 \, MeV/c^2$   $\Delta M_{Z^o}^{syst} = 40 \, MeV/c$  $\sigma_{e^+e^-\to Z^0H^0} = 13.62 \pm 0.77$  fb  $M_{Higgs}^{stat} = 936$  *MeV*  $/c^2$   $\Delta M_{Higgs}^{syst} = 660$  *MeV*  $/c$ *o <sup>o</sup>*

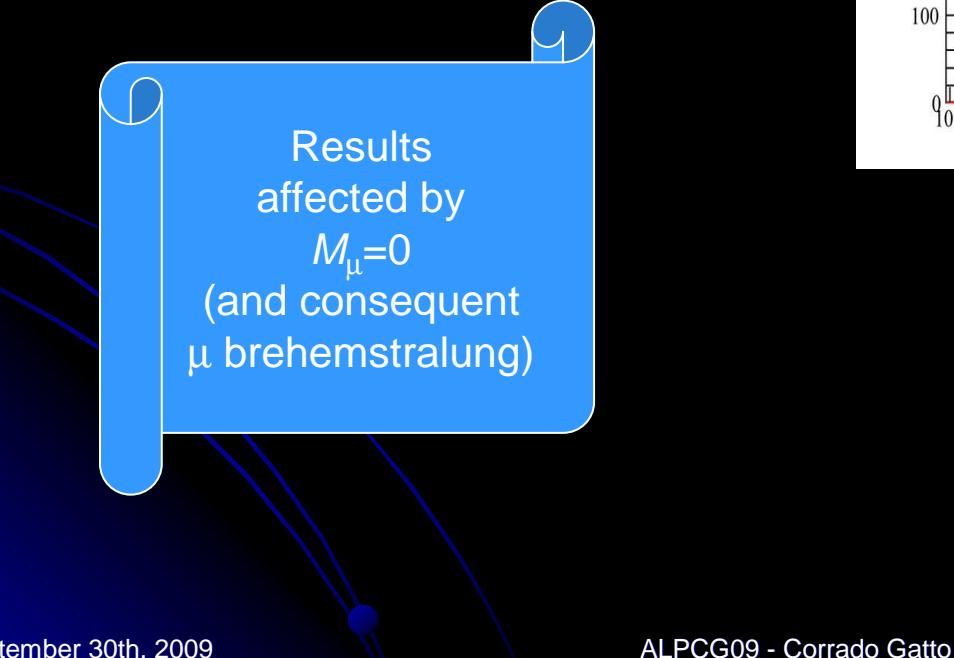

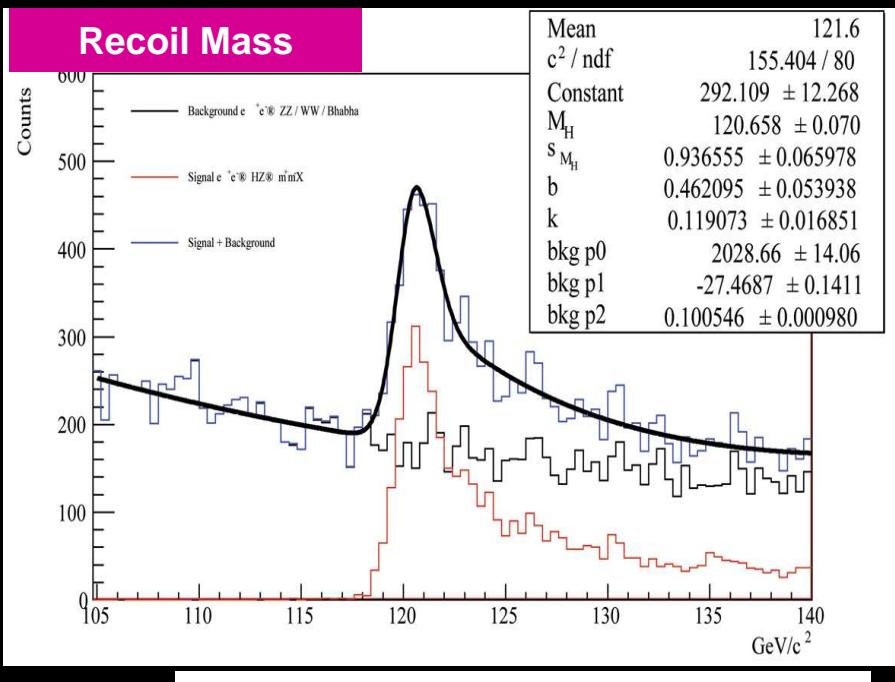

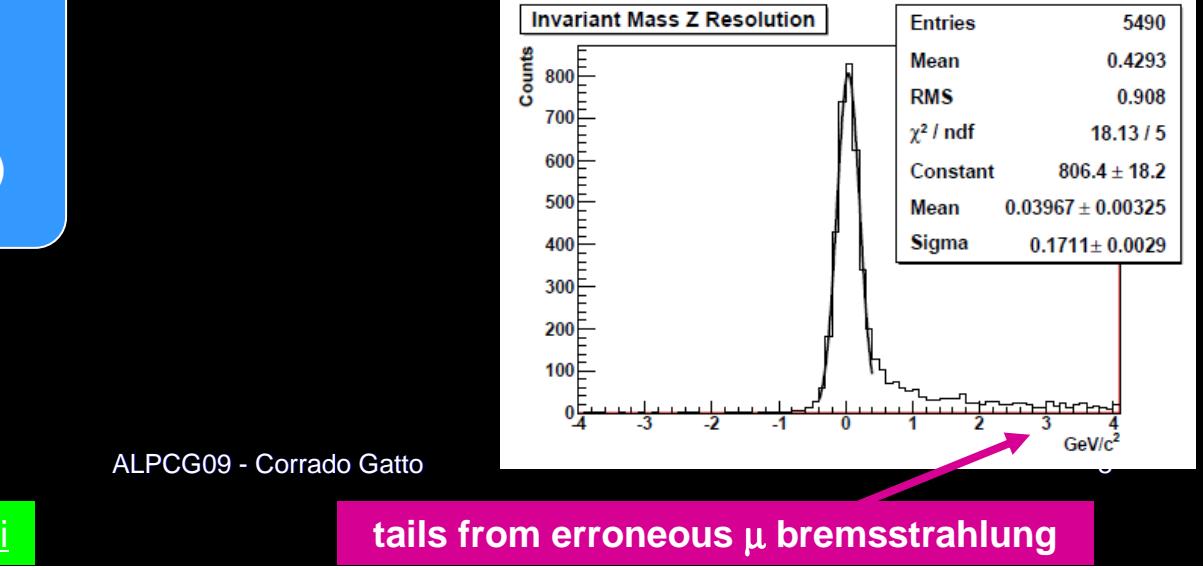

September 30th, 2009

G. Tassielli, G. Terracciano, M. Peccarisi

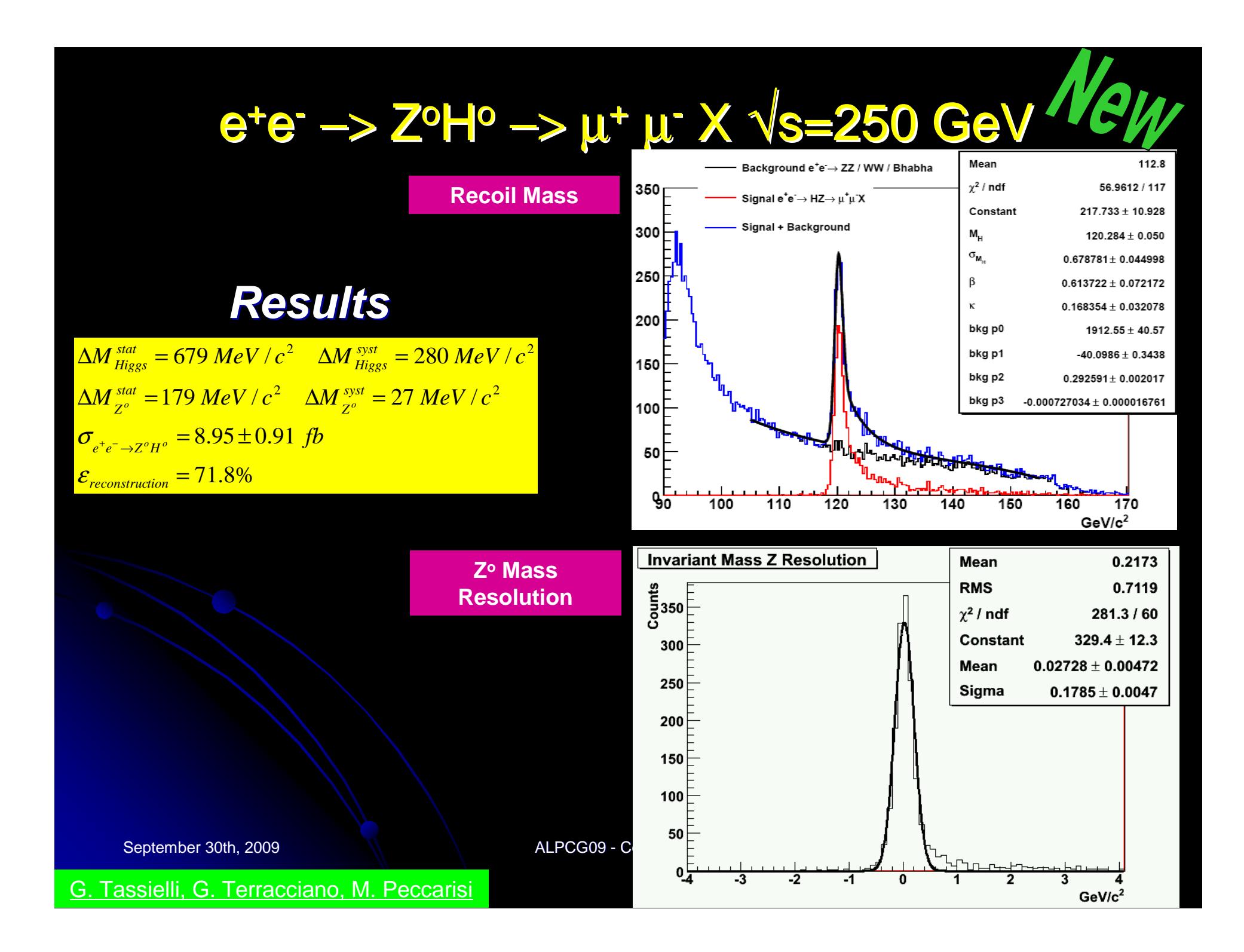

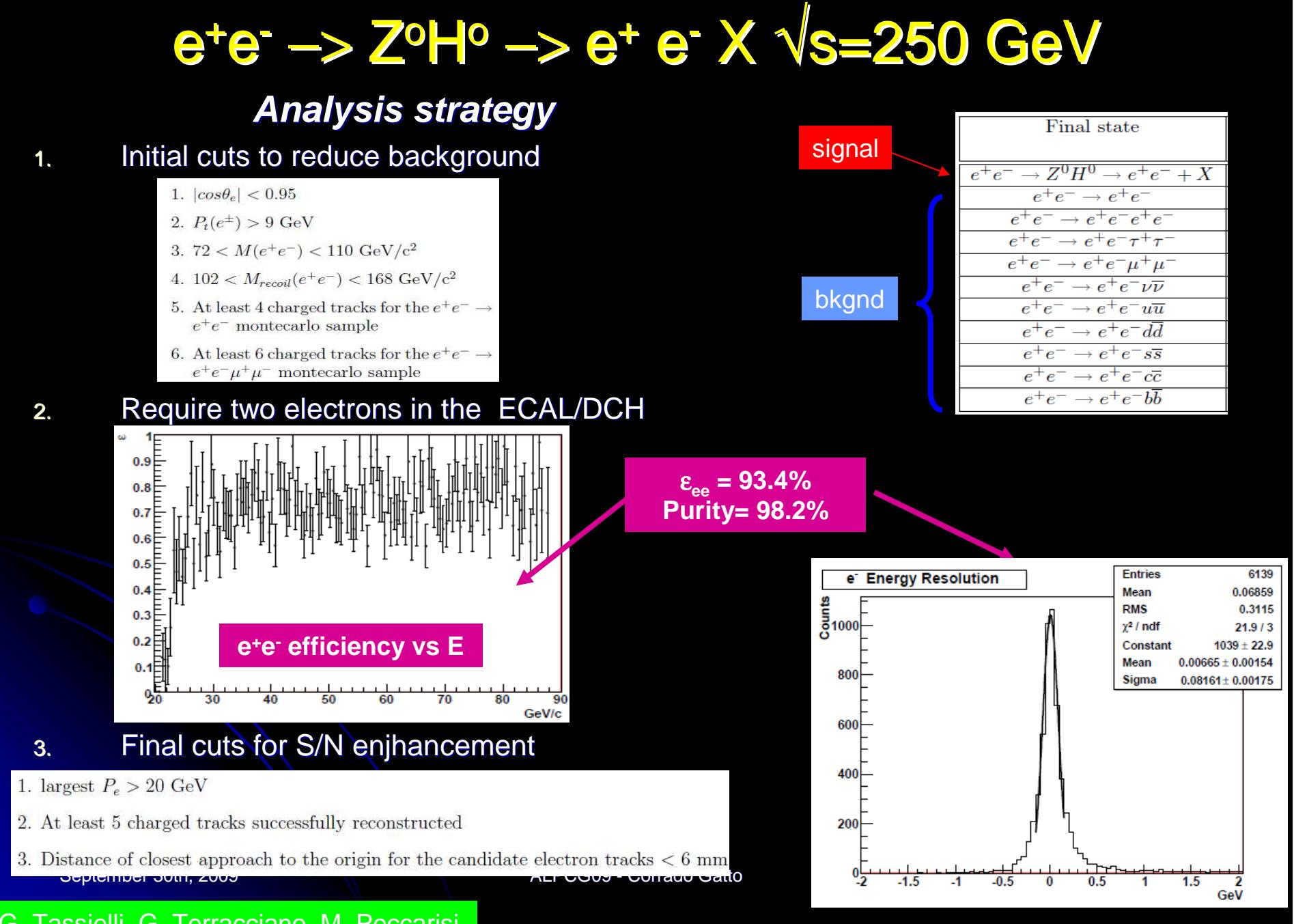

#### G. Tassielli, G. Terracciano, M. Peccarisi

#### e<sup>+e</sup>-> > ZºHº -> e<sup>+</sup> e<sup>-</sup> X √s=250 GeV

### **Results**

 $\Delta M$   $_{Higgs}^{stat}$  = 1050 MeV /  $c^2$   $\Delta M$   $_{Higgs}^{syst}$  = 90 MeV /  $c^2$  $\frac{1}{\sqrt{2\pi}}$ <sub>reconstruction</sub> =  $68.3\%$  $\frac{1}{e^+e^-\to Z^oH^o}=15.08\pm0.76.$  $\Delta M \frac{_{stat}}{z^o} \approx 400 MeV/c^2 \quad \Delta M \frac{_{syst}}{z^o} = 20 \ MeV/c^2$  ε $M_{Z^o}^{stat} \approx 400 MeV/c^2$   $\Delta M_{Z^o}^{syst} = 20 MeV/c$  $\sigma_{e^+e^-\to Z^0H^0}$  = 15.08 ± 0.76 fb  $M_{Higgs}^{stat} = 1050$  *MeV* /  $c^2$   $\Delta M_{Higgs}^{syst} = 90$  *MeV* /  $c$ *o <sup>o</sup>*

Two different analyses using:Only the tracking system 2) Tracking systems + **Calorimeter** 

Need a better integration of the informations from the two systems

G. Tassielli, G. Terracciano, M. Peccarisi

September 30th, 2009

 $9.27317$ **only**350 413.8 1.10.8 400 Constan 300F Mean 0.01905 | 0.00729 0.3988 | 0.0089 Siama 300 250 **200** 200 150 100F  $100<sub>1</sub>$ 50  $GeV/c<sup>2</sup>$ 

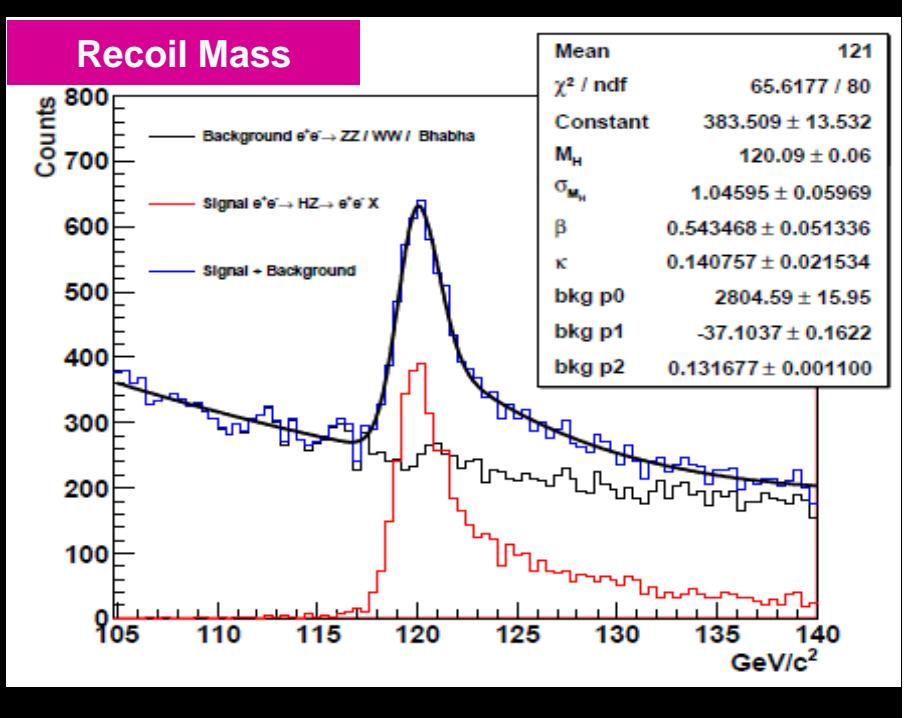

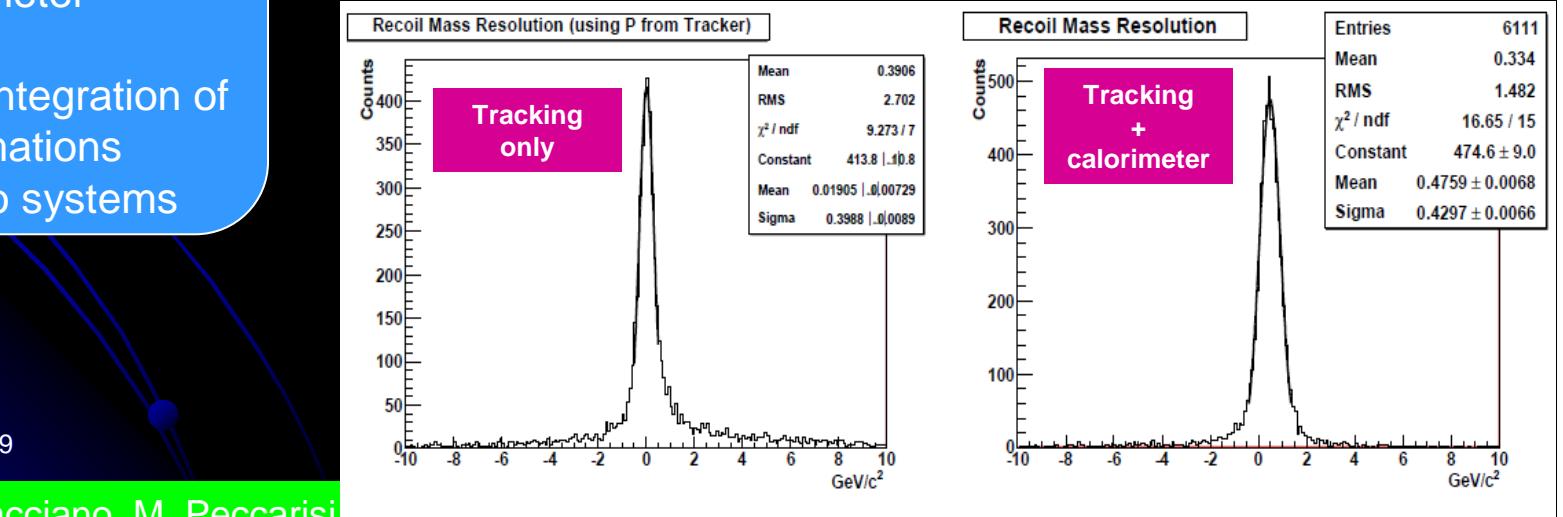

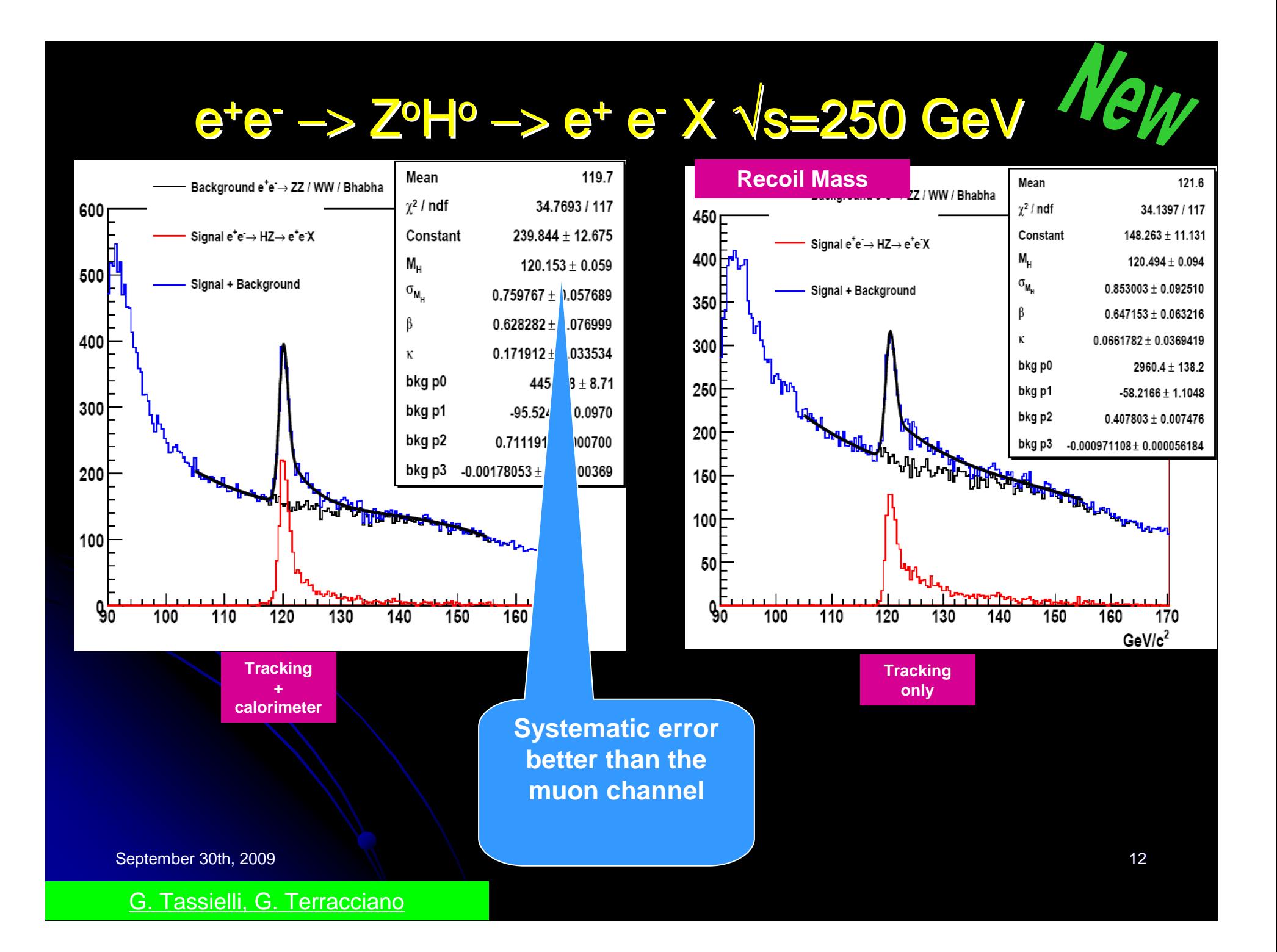

## Summary of Recoil Mass Studies

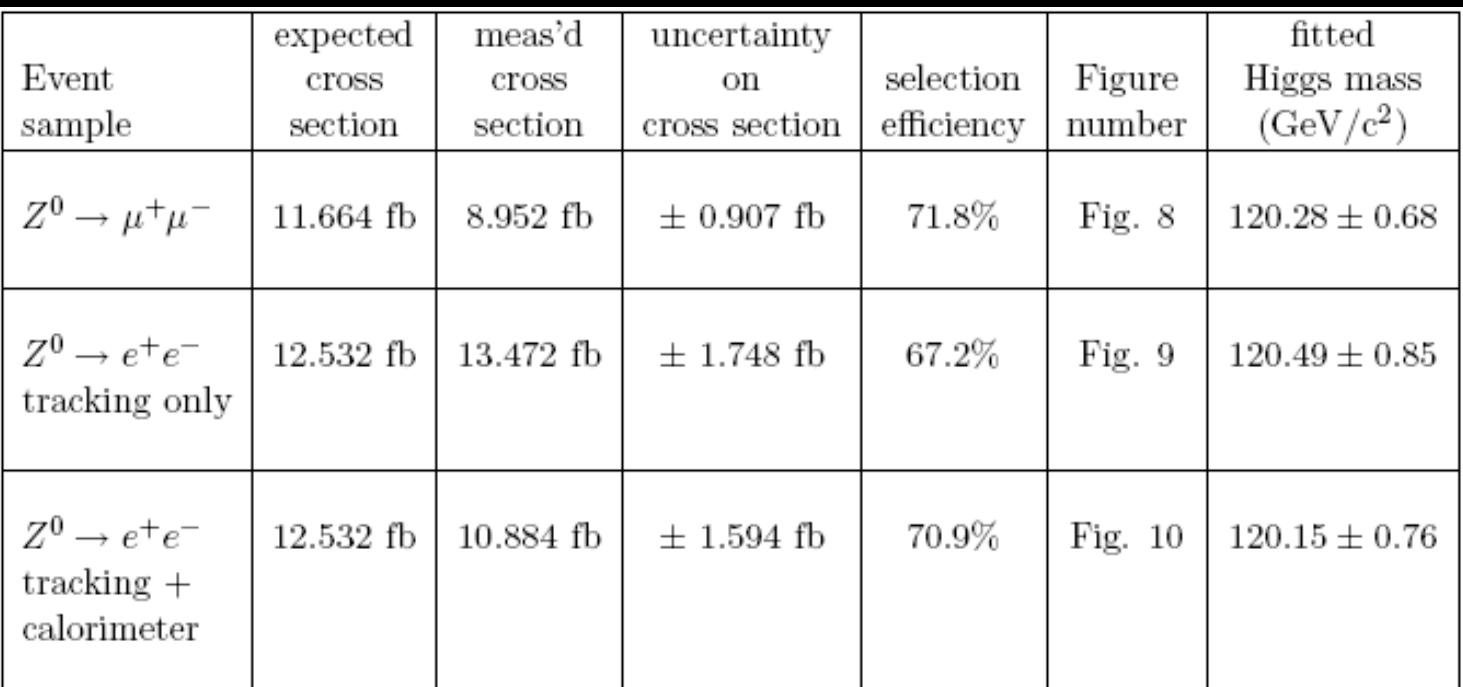

## Jet reconstrucion:combine calorimetric and tracking informations

## (work in progress)

September 30th, 2009

ALPCG09 - Corrado Gatto 14

Mazzacane

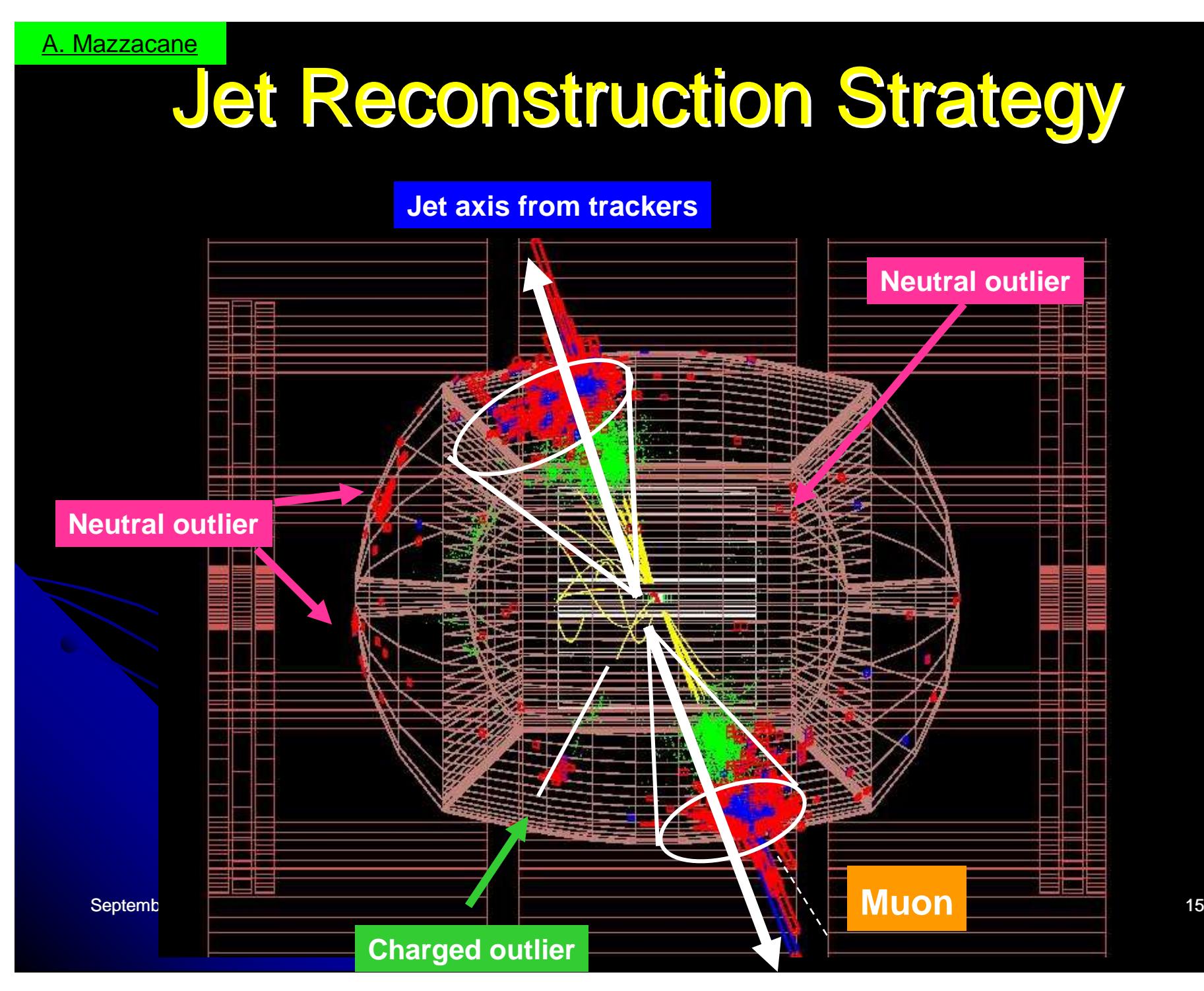

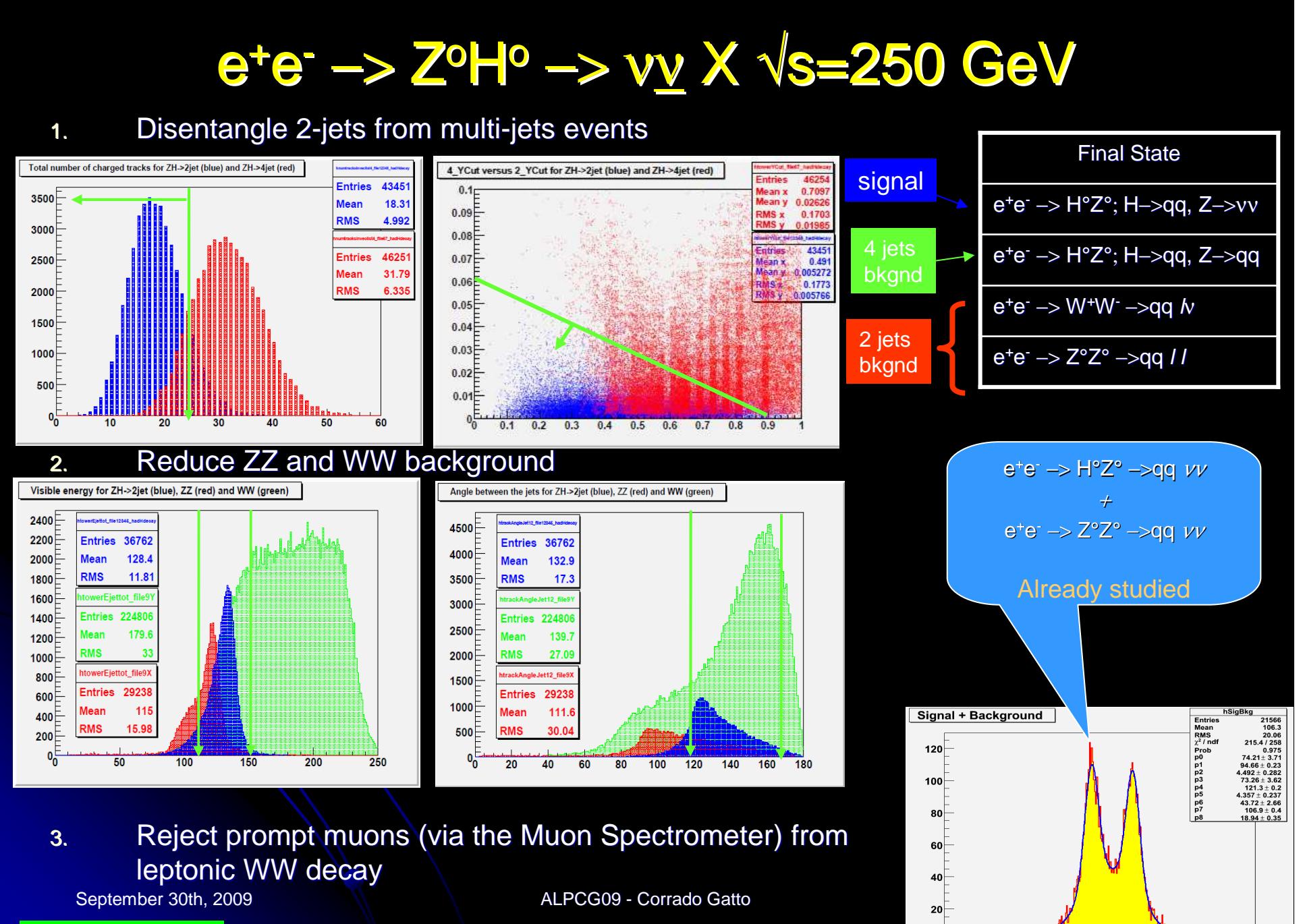

**Mazzacane** 

 $\mathbf{e}^{\mathbf{e}}$ 80 100 120 140 160 180 200 20 40 60 DijetMass (GeV/ $c^2$ )

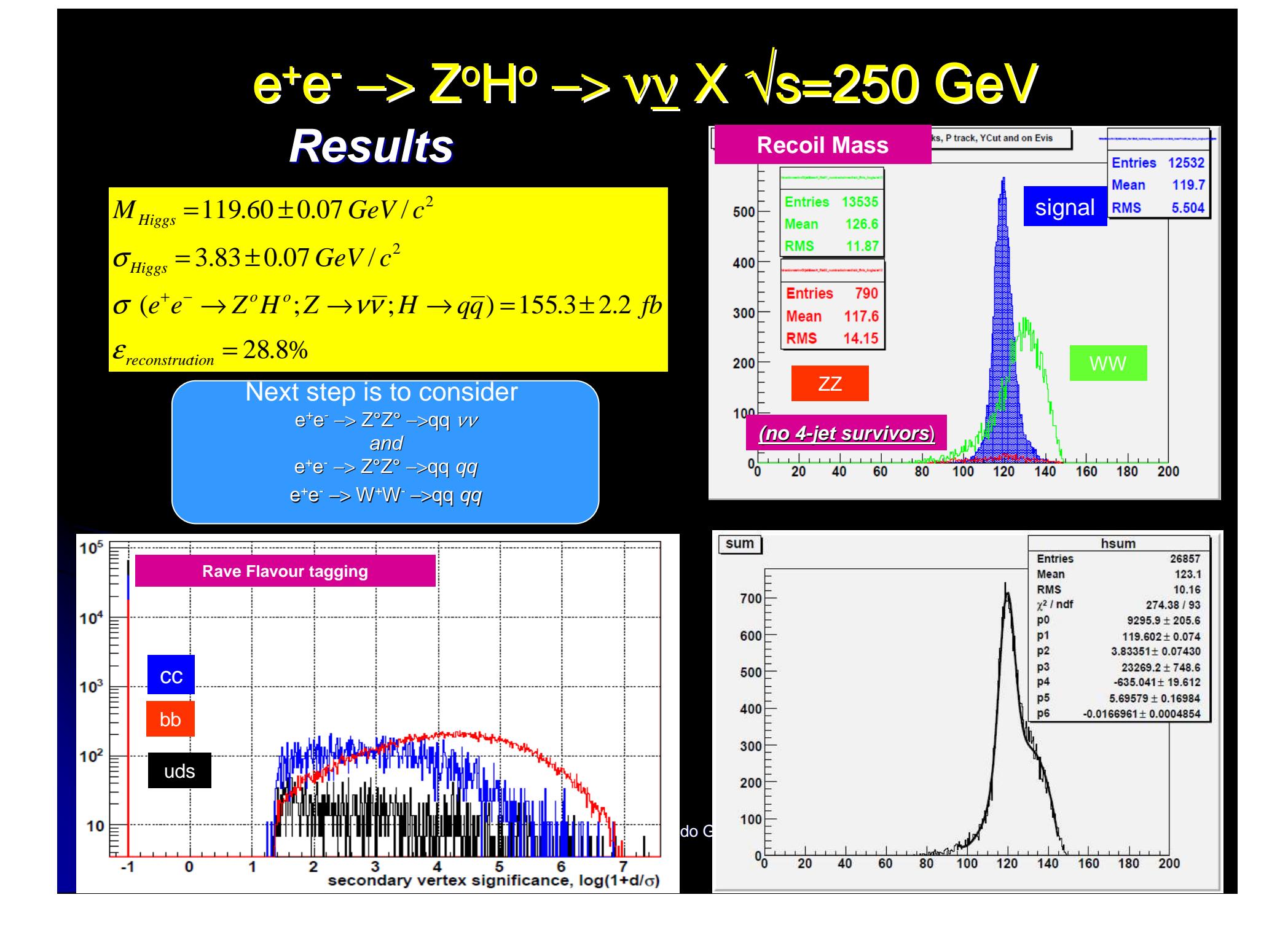

## e<sup>+</sup>e<sup>-</sup> -> t<u>t</u> ->W+bW·<u>b</u> ->q<mark>q</mark>bq<mark>qb</mark> √s=500 GeV

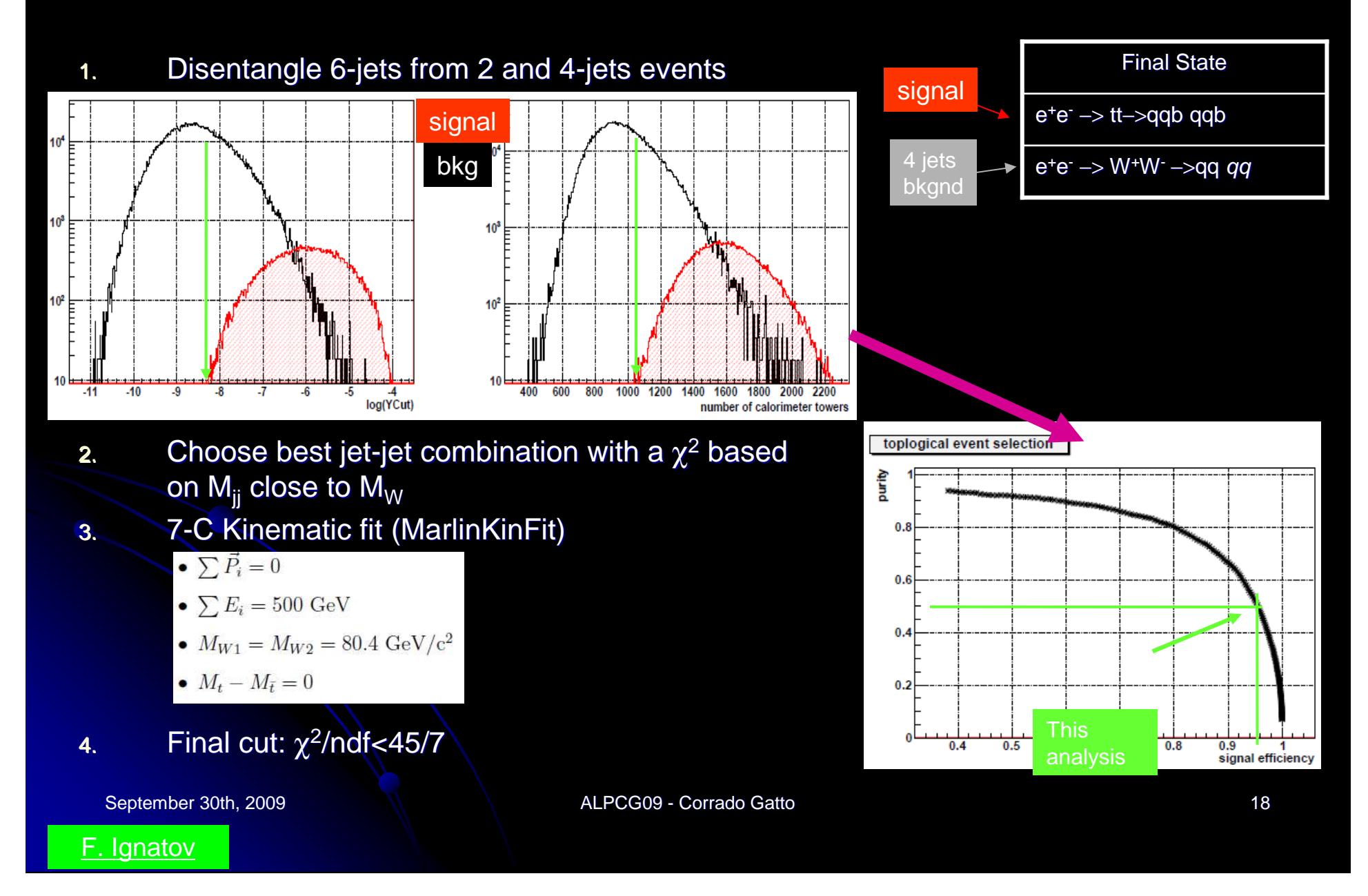

## e<sup>+</sup>e<sup>-</sup> -> t<u>t</u> ->W+bW-<u>b</u> ->q<mark>q</mark>bq<mark>qb</mark> √s=500 GeV

**<sup>M</sup>topEntries** 21464 Mean 1853 **ResultsRMS** 25.61  $\chi^2$  / ndf 500 291.061 / 173  $10052.7 \pm 118.8$ nevents  $M_{top} = 174.21 \pm 0.06~GeV/c^2$ m  $174.206 \pm 0.059$  $\sigma$  $4.65446 \pm 0.05528$ 400 pol<sub>0</sub>  $-208.198 \pm 3.269$  $\sigma_{top} = 4.65 \pm 0.06 \text{ GeV}/c^2$ pol1  $1.74404 \pm 0.03029$ signalpol<sub>2</sub>  $0.00195336 \pm 0.00019692$ 300 pol4  $-1.97843e-05 \pm 7.29270e-07$  $\varepsilon_{\scriptscriptstyle{reconstruction}}^{}=16\%$ 200 WWNext step is to complete 100 **⋳╃┍┷┾╤**╪┚ᡃᡊ<sub>ᡃ</sub>╻╂ᠸ╻▃╽ the flavour tagging analysis $0 -$ 120 140 160 180 200 220 240 260 Mass, GeV **Rave Flavour taggingRave Rejection efficiency**c,light-jet efficiency/b-jet efficiency  $10<sup>4</sup>$ cc $10<sup>3</sup>$ -iets  $10<sup>2</sup>$  $10<sup>2</sup>$ uds10 September 30th, 2009 ALPCG19 - Corresponding to the corresponding to the corresponding to the corresponding to the corresponding to the corresponding to the corresponding to the corresponding to the corresponding to the corresponding to the co  $-1$  $\bf{0}$ 1 2 ٩ 5 6 8  $0.1$  $0.2$  $0.7$  $0.8$  $0.9$  $0.3$  $0.4$  $0.5$  $0.6$ 1 b-jet efficiency  $log(1+d/\sigma)$ 

#### e+e. –> <sup>χ</sup>1<sup>+</sup>χ1<sup>−</sup> −> χ1<sup>ο</sup>χ1<sup>ο</sup> <sup>W</sup>+W- <sup>√</sup>s=500 GeV

## $e^+e^-\rightarrow \chi_2^o{\chi_2}^o\rightarrow \chi_1^o{\chi_1}^o$  ZoZo

#### Event reconstruction :

List charged traks from trackers List of HCAL towers and ECAL cells with E >10 MeV

after calorimeters calibration

#### Jet pairing :

To further reduce background: min  $\;|{\sf m}_{_{\sf ij}}\!\!-{\sf m}_{_{\sf kl}}|$ 

 $|m_{\scriptscriptstyle \rm ij}$ - m $_{\scriptscriptstyle \rm kl}|$  < 5 GeV/c $^2$ 

WW/ZZ selection :

Fit on dijet-mass invariant distribution

#### Event selection :

- $\bullet$  Events forced into 4jets (Durham)
- $\bullet$   $\quad$   $\sf E_{\sf jet}$   $\geq 5$  GeV
- $\bullet$ | cos  $\theta_{\text{jet}}$ |  $\leq$  0.99
- $\bullet\quad$  N<sub>total Icharged tracks in jet</sub>  $\geq 2$
- $N_{total \, charged \, tracks} \geq 20$
- $\bullet\quad$  Y  $_{\rm cut}$   $> 0.001$
- $\bullet$  $\bullet$   $\,$  100 GeV  $<$  E $_{\rm vis}$   $<$  250 GeV
- $\bullet$ | cos  $\theta_{\text{miss}}$  p| < 0.8
- $\bullet$  M<sub>miss</sub> > 220 GeV/c<sup>2</sup>
- $\bullet$  $\bullet$  No lepton with  $\mathsf{E}_{\mathsf{lepton}}$  > 25 GeV

ε $_{\rm chargino}$  = 30.3% ε $_{\sf neutralino}$  = 28.6%

20

#### e+e. –> > x<sub>1</sub>+x<sub>1</sub>− → x<sub>1</sub>°x<sub>1</sub>° W+W+ √s=500 GeV  $e^+e^-\rightarrow \chi_2{}^o\chi_2{}^o\rightarrow \chi_1{}^o\chi_1{}^o$  ΖοΖο

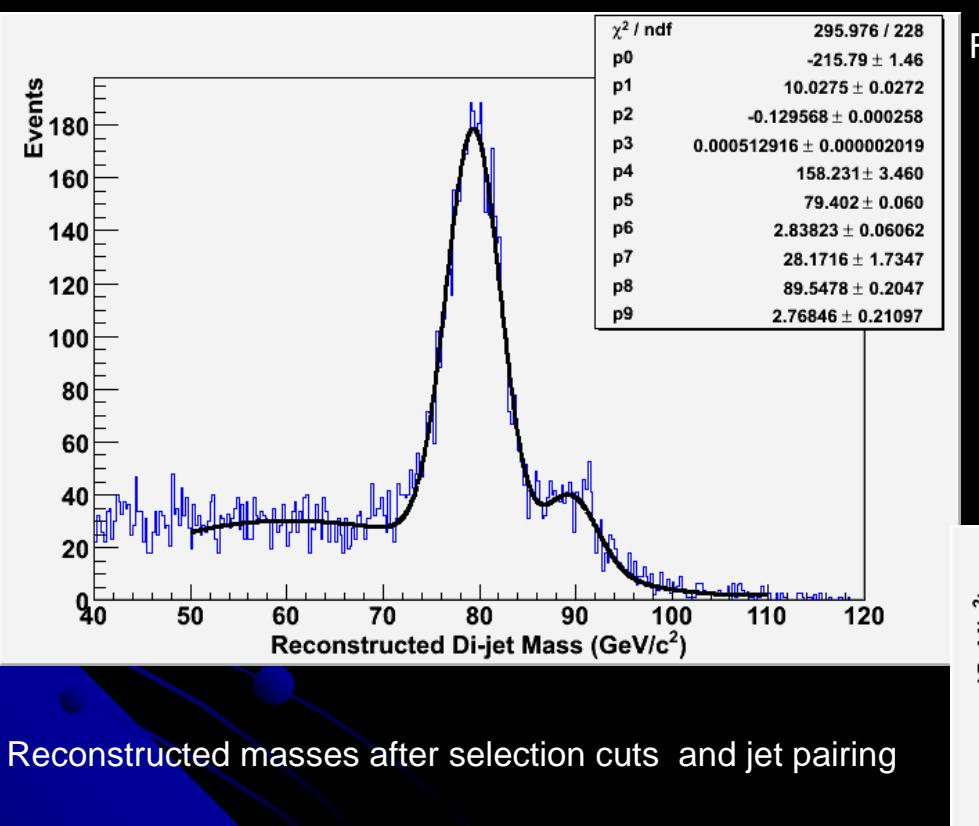

Fitted distribution (double gaussian plus 3rd order polynomial)

 $M_{\rm W}$  = 79.40  $\pm$  0.06 GeV/c<sup>2</sup><br>7 = 2.84 + 0.06 GeV/c<sup>2</sup>  $\sigma_{\text{W}}$  = 2.84  $\pm 0.06$  GeV/c<sup>2</sup>  $M_{Z}$  = 89.55  $\pm$  0.20 GeV/c<sup>2</sup>  $\sigma$ <sub>z</sub> = 2.77  $\pm$  0.21 GeV/c<sup>2</sup>

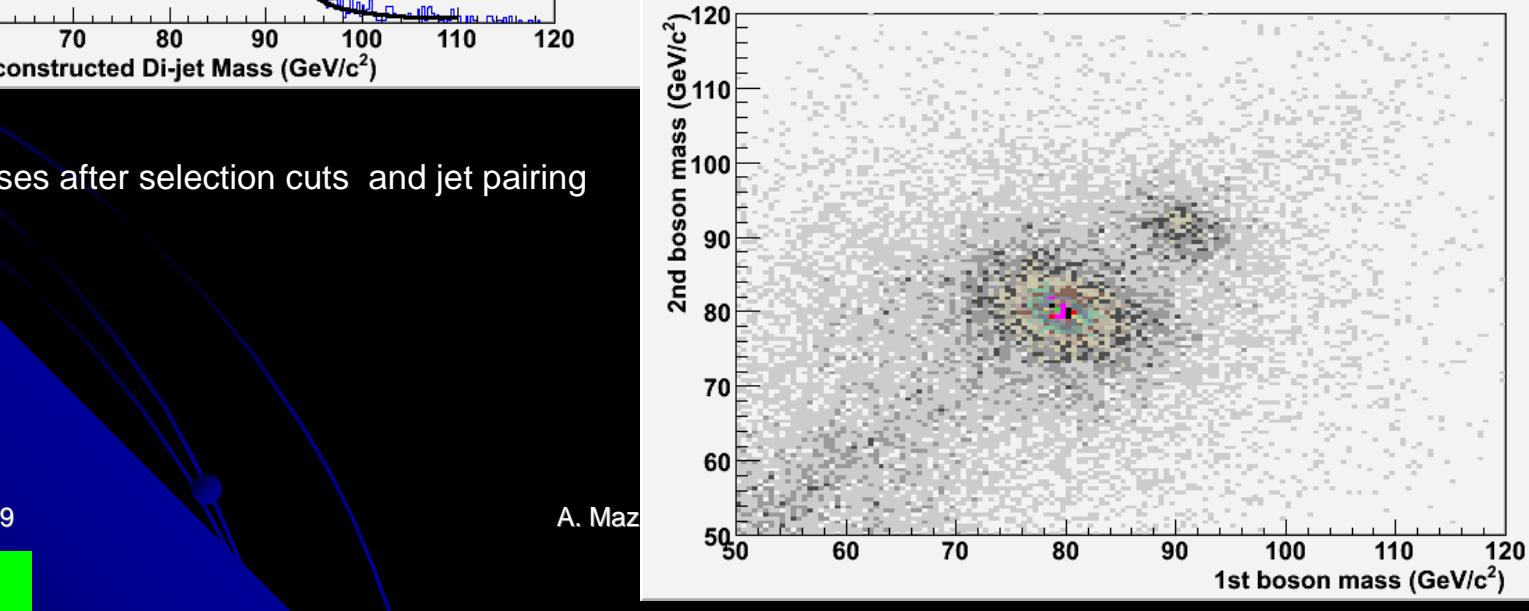

October 2nd, 2009

**Mazzacane** 

## e<sup>+</sup>e- −> <sup>τ</sup><sup>+</sup>τ<sup>−</sup> ; τ −> ρν √s=500 GeV

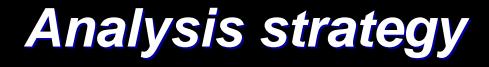

- 1. <sup>τ</sup>+τ<sup>−</sup> selection
	- $\bullet$  $N_{\text{tracks}}$ <6
	- $\bullet$ Two narrow jets (calo only)
	- $\bullet$ <sup>E</sup>calo > 45 GeV (suppress γγ−>ττ)
	- $\bullet$ Angle between two jets > 175°
	- $\bullet$ Bhabha rejection ( $\theta$  > 15°)
- 2. $\blacksquare$  Hadronic τ decay selection
	- 1. Muon veto (use Muon Spectrometer)
	- 2. Electron veto (combined DCH, ECAL and HCAL)
- 3. <sup>τ</sup><sup>+</sup>−>ρν selection
	- $\pi \gamma \gamma$  unfolding 1.
	- . Cut M $_{\gamma\gamma}$ close to nominal M $_{\pi^{\circ}}$ 2.

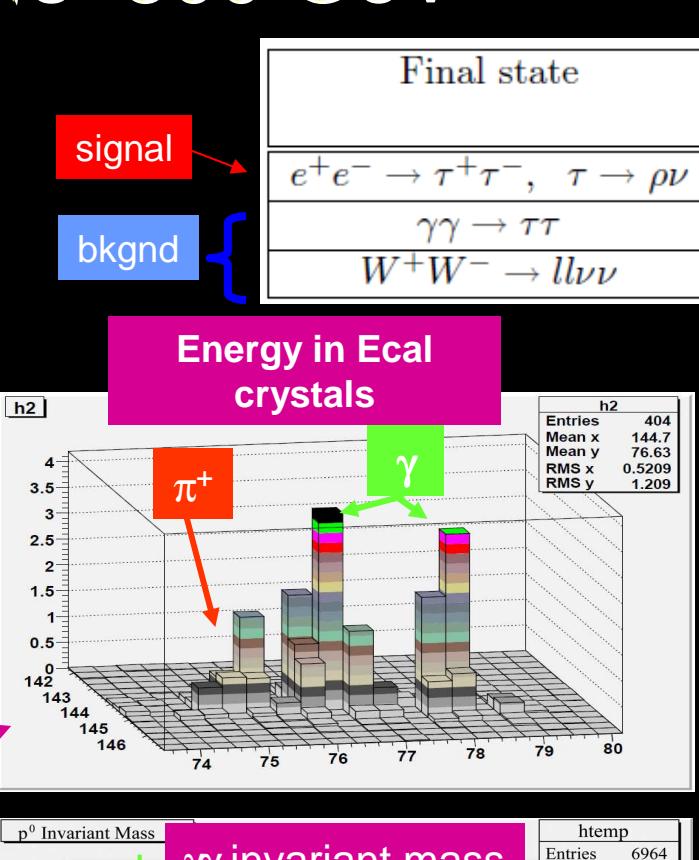

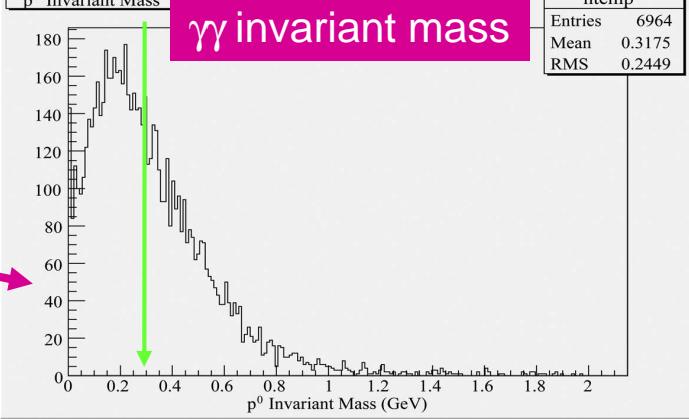

September 30th, 2009

ALPCG09 - Corrado Gatto  $\frac{1}{20}$ 

Di Benedetto

## e<sup>+</sup>e- −> <sup>τ</sup><sup>+</sup>τ<sup>−</sup> ; τ −> ρν √s=500 GeV**Results**

#### Only ρ mass at present Analysis is still in progress

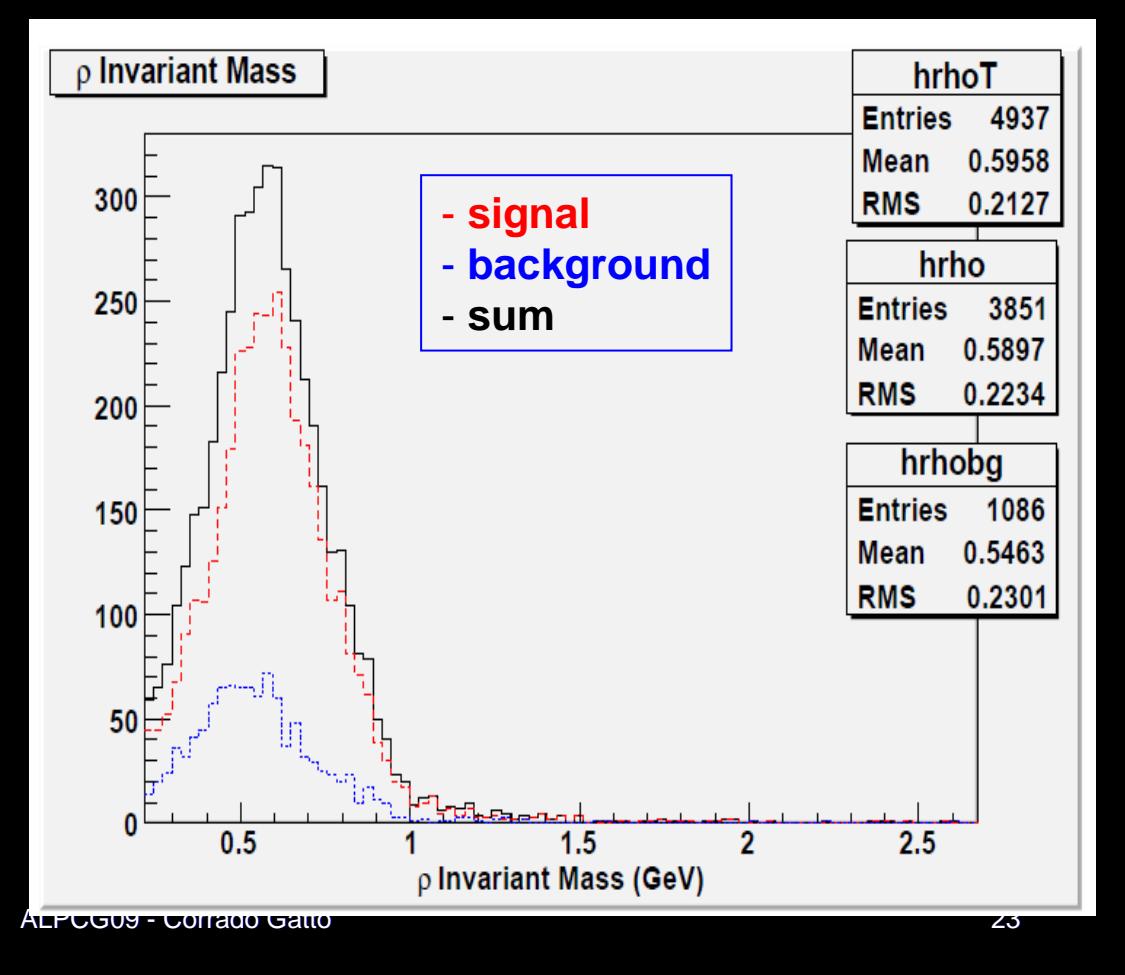

September 30th, 2009

Di Benedetto

## e<sup>+</sup>e<sup>-</sup> →> Z<sup>o</sup>Hº ; and Zº–>c<u>c</u> Hº–>b<u>b</u> √s=250 GeV

#### **Analysis strategy**

- Select Event with 4 jets (use jet finder 1.with recursive  $y_{\text{cut}}$ )
- 2.. E<sub>calo</sub> + E <sub>muon</sub> cut to reduce background (events with neutrino or ISR)
- 3. 5-C kinematic fit to all possible jet-jet combinations

1.  $\sum \vec{P_i} = 0$ 2.  $\sum E_i = 250$  GeV 3.  $M_Z = 91 \text{ GeV}/c^2$ 

- 4. Pick combination with highest probability
- Final cut:  $\chi^2$ /ndf<16/5 5.

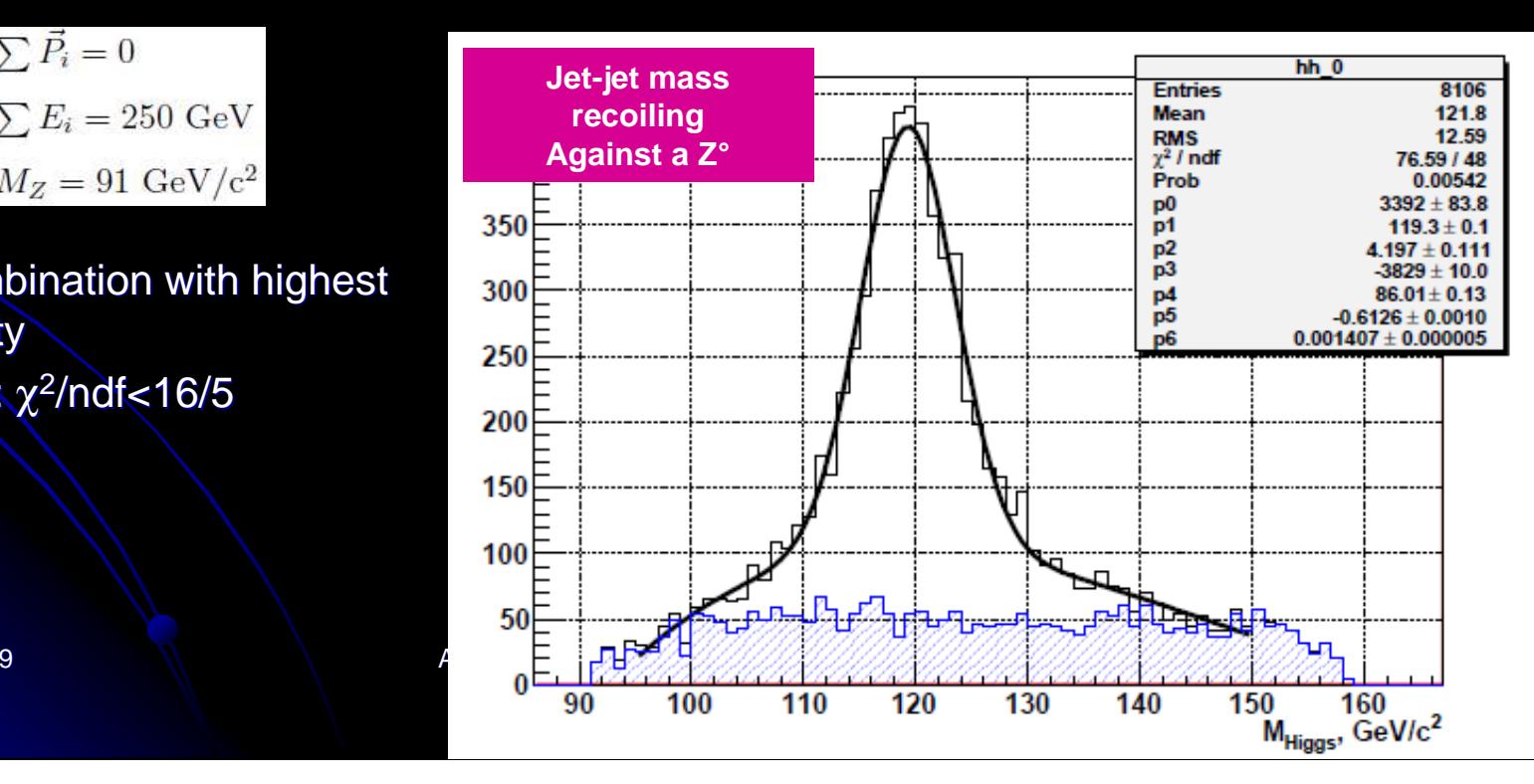

Signal onlyNo Background

September 30th, 2009

F. Ignatov

## e<sup>+</sup>e<sup>-</sup> → Z<sup>o</sup>H° ; Z°–>u<u>u</u> H°–>c<u>c</u> √s=250 GeV

#### **Analysis strategy**

- Select Event with 4 jets (use jet finder 1.with recursive  $y_{\text{cut}}$ )
- 2.. Select M<sub>j1j3</sub> and M<sub>j2j4</sub>

Y. C. Chen

- 3. Requires 1 combination within 10 GeV from nominal Z° mass
- Plot the other combination4.

#### Signal onlyNo Background

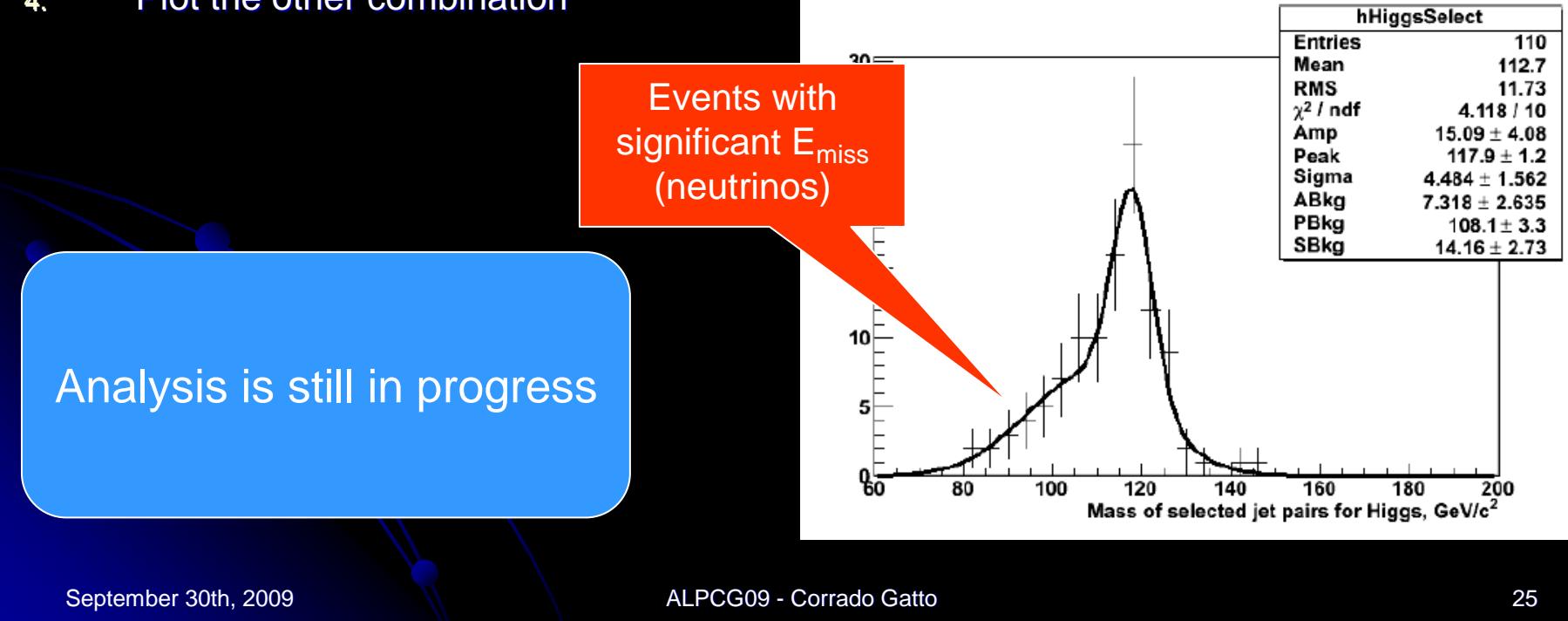

## W/Z Mass Separation at 500 GeV

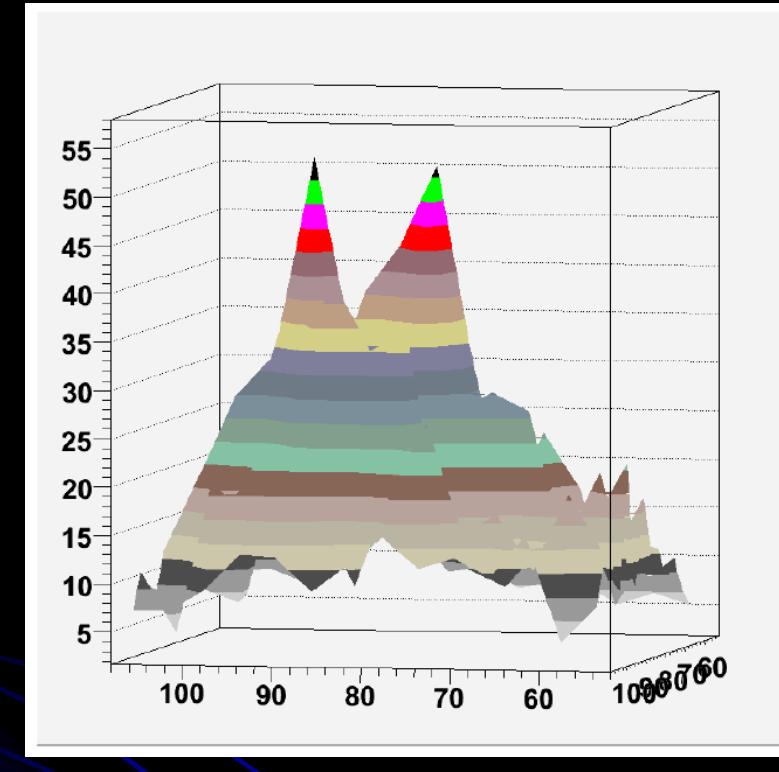

All combination plotted<br>
(6 entries/event)<br>
Choose best pair combination<br>
September 30th, 2009<br>
Mazzacane

September 30th, 2009

ALPCG09 - Corrado Gatto <sup>26</sup>

## $e^+e^- \rightarrow W^+W^- \nu \nu, Z^{\circ}Z^{\circ} \nu \nu$

- KEK event sample
- $\bullet$  Simple Durham jet-finder a la L3 (recursive  $y_{\text{cut}}$ ) used for this analysis
- $\bullet$  No combined information with tracking yet (3 entries/evt)
- $\bullet$ No ECAL
- $\bullet$ 4-jets finding efficiency: 95%

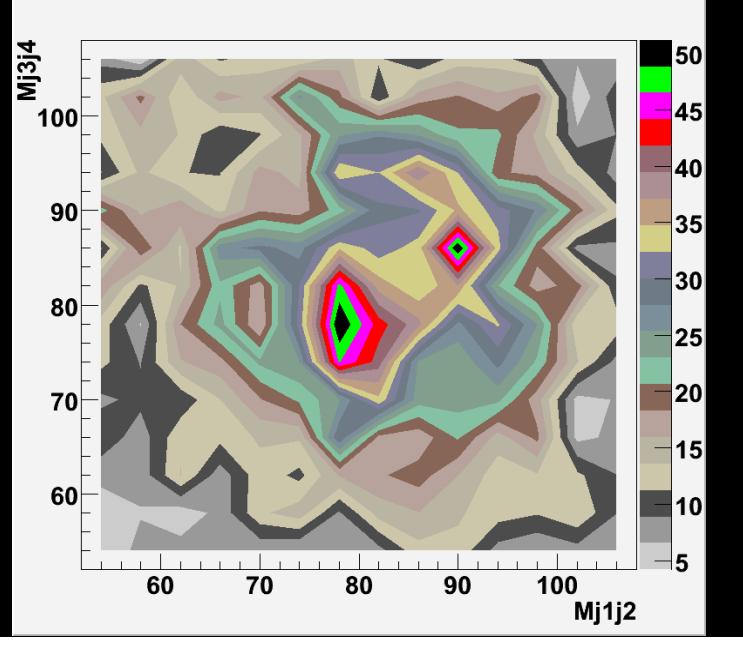

**Mazzacane** 

## Event Display in ILCroot

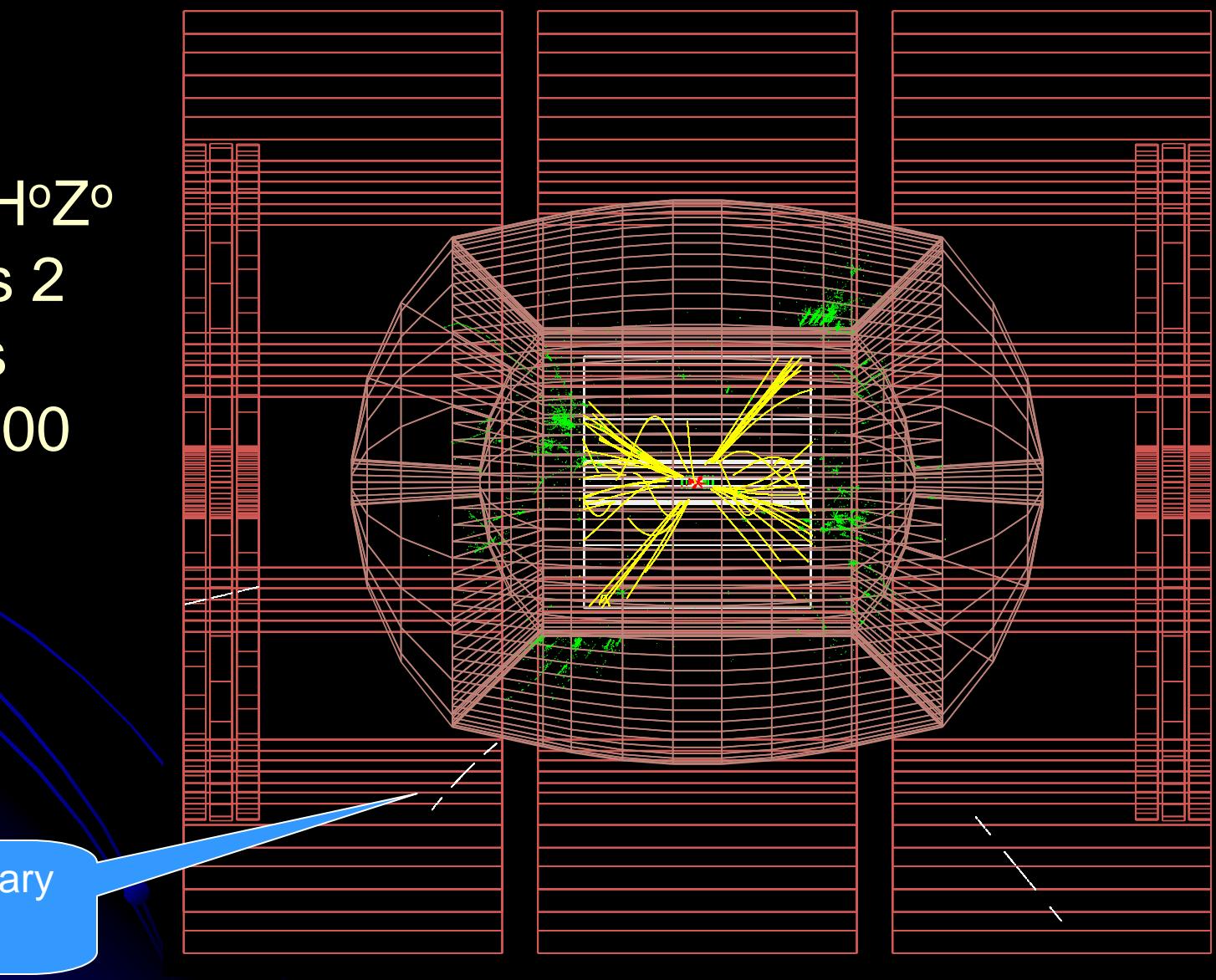

e<sup>+</sup>e- -> HoHoZ<sup>o</sup>−> 4 jets 2 muons $ECM = 500$ **GeV** 

and **muon** Low pt secondary

## **Conclusions**

- Several Physics studies have been performed by the 4th **Concept**
- $\bullet$ Overall performance of 4<sup>th</sup> Concept detector is excellent
- Software framework (ILCroot) has run flawlessly along the benchmark process (200-1000 CPU on Fermi-GRID almost no-stop since August 2008)
- $\bullet$ Update version of ILCroot will be released soon
- September 30th, 2009 ALPCG09 - Corrado Gatto <sup>28</sup>  $\bullet$  Plans are to complete the current studies into a publishable form and then move the simulation activities to support generic detector R&D and physics studies at energies higher than ILC

## Backup slides

September 30th, 2009

ALPCG09 - Corrado Gatto 29

## **Outline**

**• The simulations in the 4th Concept** ● ILCroot **• Detector simulations • Performance & Optimization • Physics benchmarks for the LoI • Future prospects** 

## The Virtual Montecarlo Concept

- Virtual MC provides a virtual interface to Monte Carlo
- $\bullet$  It allows to run the same user application with all supported Monte Carlo programs
- The concrete Monte Carlo (Geant3, Geant4, Fluka) is selected and loaded at run time
	- $\bullet$ Compare Montecarlo performance and possible flows
	- Choose the optimal Montecarlo for the study

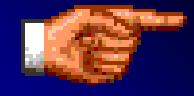

September 30th, 20

Perfect Tool for Designing/Optimizing new Detectors

ALCOHOL: ALPCGO GATTO 31 ALPCGO GATTO 31 ALPCGO GATTO 31 ALPCGO GATTO 31 ALPCGO GATTO 31 ALPCGO GATTO 31 ALPCG

## 4th Concept Software Strategy: ILCroot

- $\bullet$ **• CERN architecture (based on Alice's Aliroot)**
- $\bullet$ Full support provided by Brun, Carminati, Ferrari, et al.
- $\bullet$ ● Uses ROOT as infrastructure
	- All ROOT tools are available (I/O, graphics, PROOF, data structure, etc)
	- $\bullet$ Extremely large community of users/developers
- $\bullet$ TGenerator for events generation
- $\bullet$ Virtual Geometry Modeler (VGM) for geometry
- $\bullet$ Based on Virtual Montecarlo
- $\bullet$  Could it ever evolve into a general purpose entity for the HEP community (as ROOT)?
- $\bullet$  Growing number of experiments have adopted it: Alice, Opera, CMB, (Meg), Panda, 4th Concept
- $\bullet$ Six MDC have proven robustness, reliability and portability

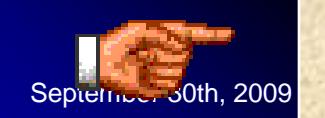

<sup>9</sup> Concentrate on Detector studies and Physics <sup>82</sup> Do not Reinvent the wheel

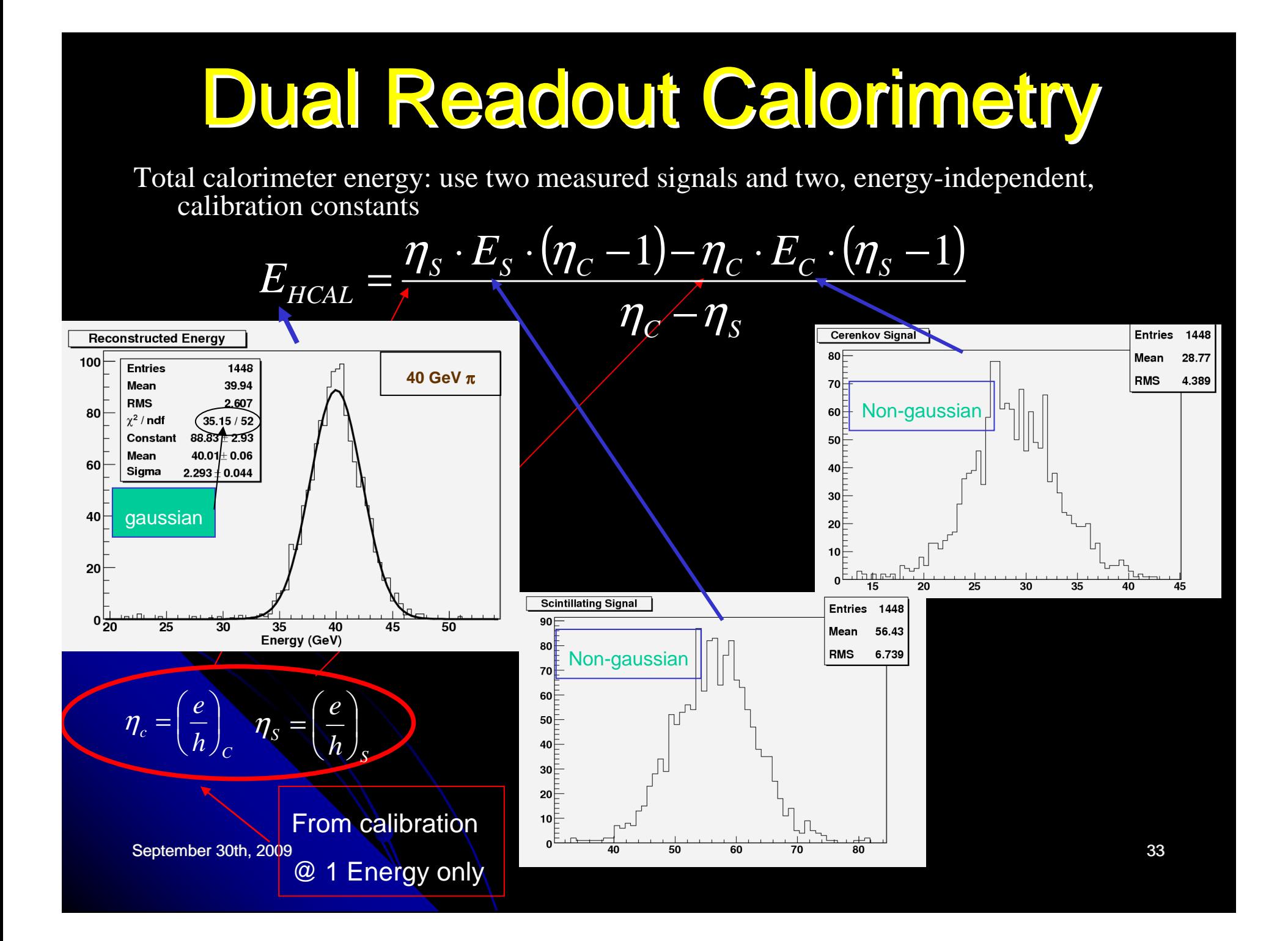

## Improving the Energy Resolution: The Effect of Neutrons

Cer pe vs f Cer pe versus Neutron fractionl 운2200 င္ယီ 2000 1800 1600 1400 1200 1000 800 600 400 200  $\mathbf{f}_n$ 

September 30th, 2009

ALPCG09 - Corrado Gatto

<u>ILCRoot</u> simulation

45 GeV π-

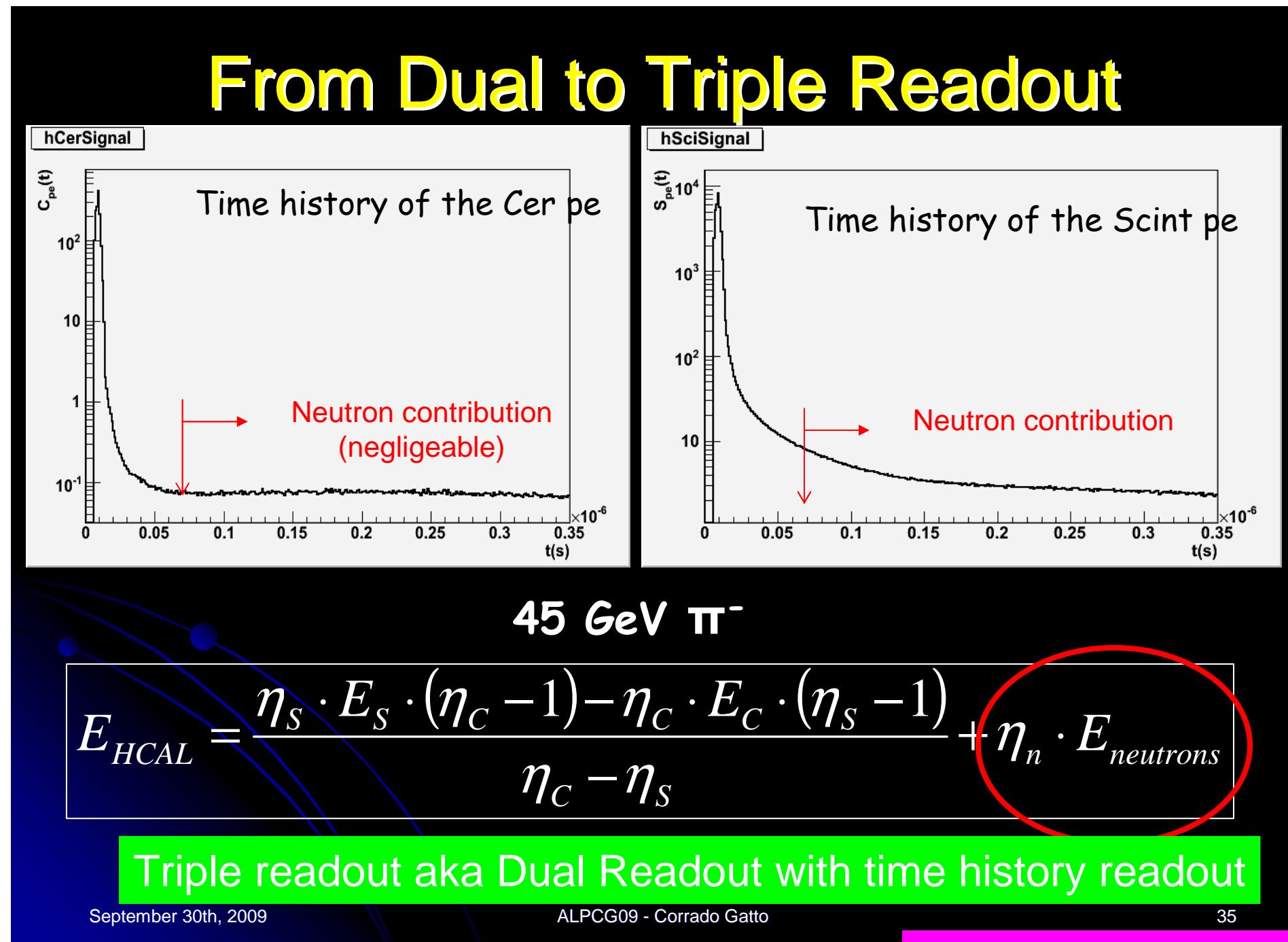

<u>ILCRoot</u> simulation

## Compensation withECAL and HCAL

- $\bullet$  Get  $\mathsf{E}_{\mathsf{Scint}}$  and  $\mathsf{E}_{\mathsf{Cer}}$  from ECAL (disregard neutrons as ZBGO >> 1)
- $\bullet$  Get  $\mathsf{E}_{\mathsf{Scint}},$   $\mathsf{E}_{\mathsf{Cer}}$  and  $\mathsf{E}_{\mathsf{neutr}}$  from HCAL  $\bullet$  Then:

$$
E_{\text{Total}} = \frac{\eta_{S} \cdot (E_{\text{Scint}}^{ECAL} + E_{\text{Scint}}^{HCAL}) \cdot (\eta_{C} - 1) - \eta_{C} \cdot (E_{\text{Cer}}^{ECAL} + E_{\text{Cer}}^{HCAL}) \cdot (\eta_{S} - 1)}{\eta_{C} - \eta_{S}} + \eta_{n} \cdot E_{\text{neutrons}}^{HCAL}
$$

 $\bullet$  Estimate  $\eta_\infty$ ,  $\eta_\infty$  and  $\eta_\mathsf{neu}$  from a 45 GeV run (π $\top$ and e-) by minimizing the spread of E $_\mathrm{tot}$ 

September 30th, 2009

ALPCG09 - Corrado Gatto <sup>36</sup>

## Particle

## 45 GeV particles

**e**

 $\theta$ 

 $\boldsymbol{\pi}$ 

 $0.5$ 

p m

 $\mu$ 

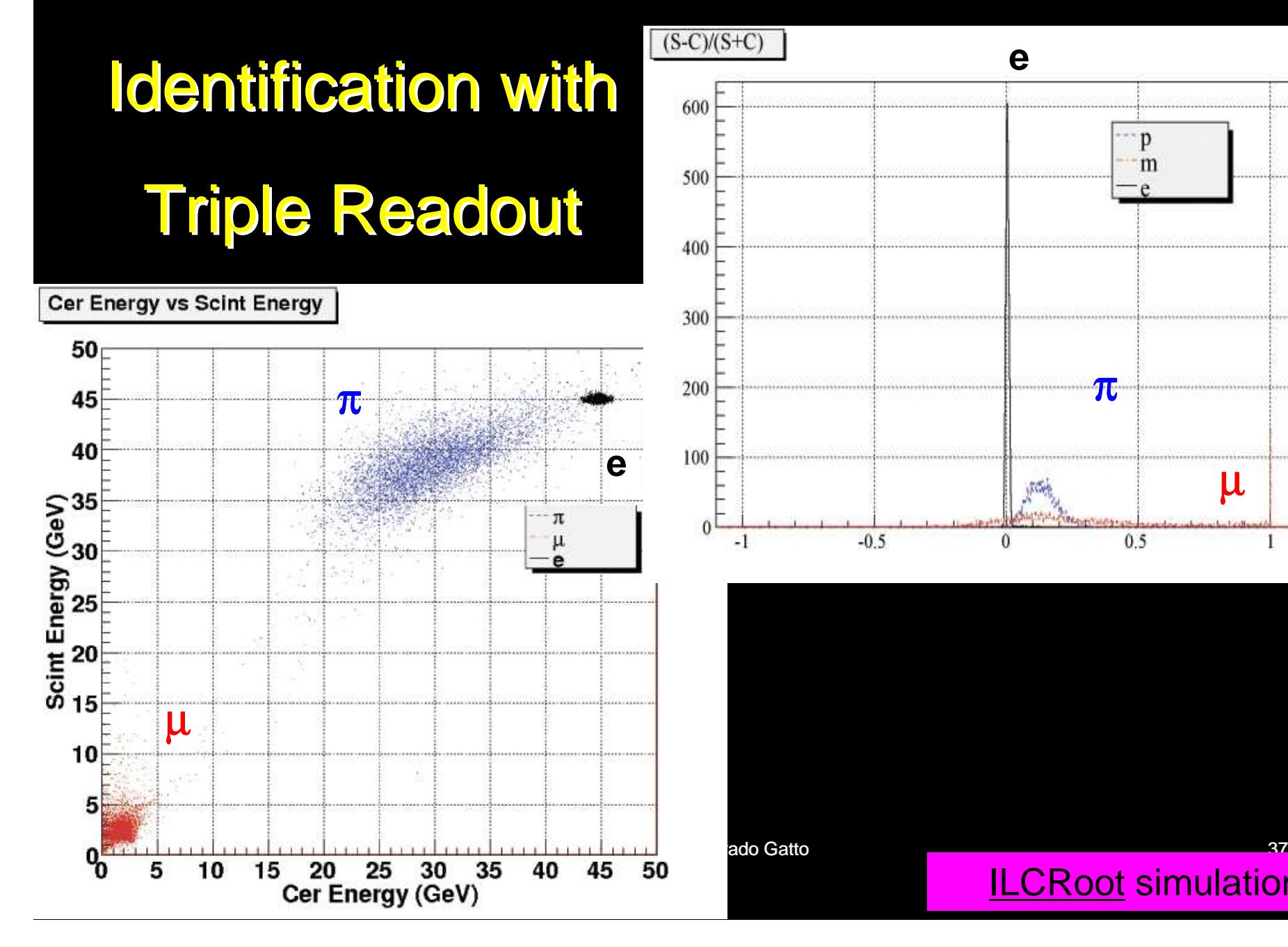

<u>ILCRoot</u> simulation

## Calorimeter Response for 45 GeV e-

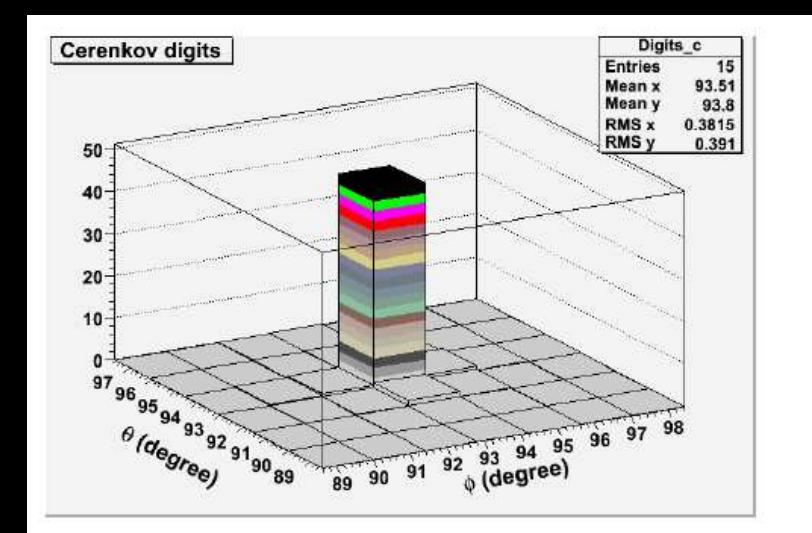

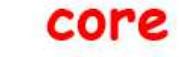

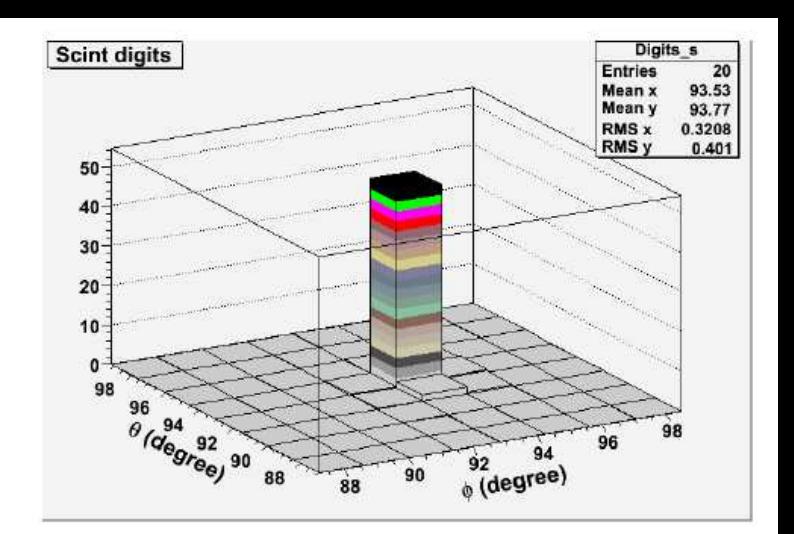

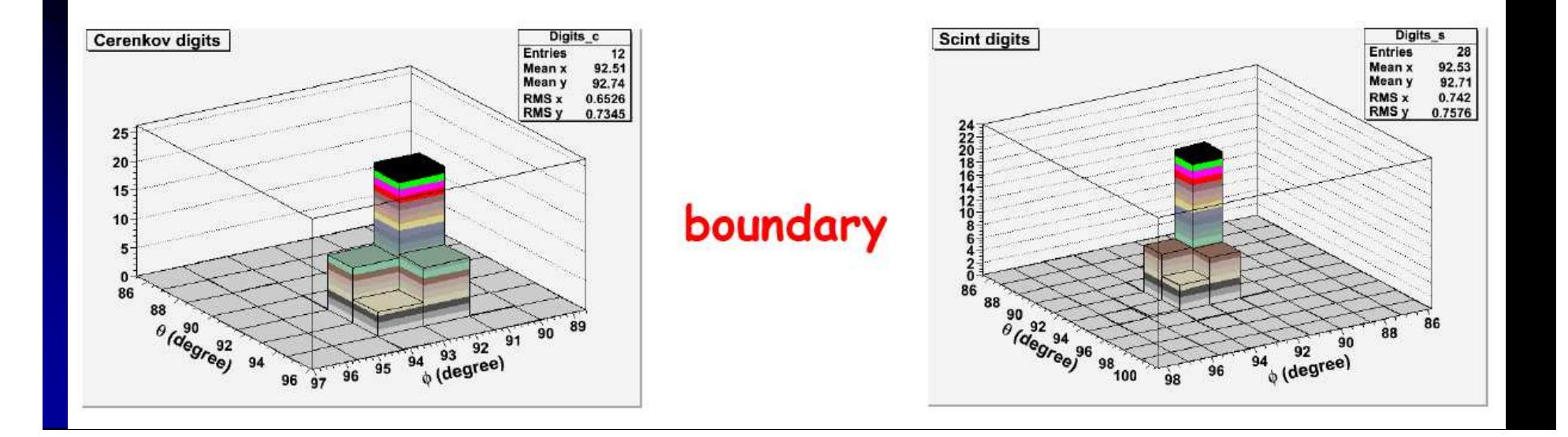

# 80 GeV jet with escaping particles

# ा भार

<u>ILCRoot</u> simulation

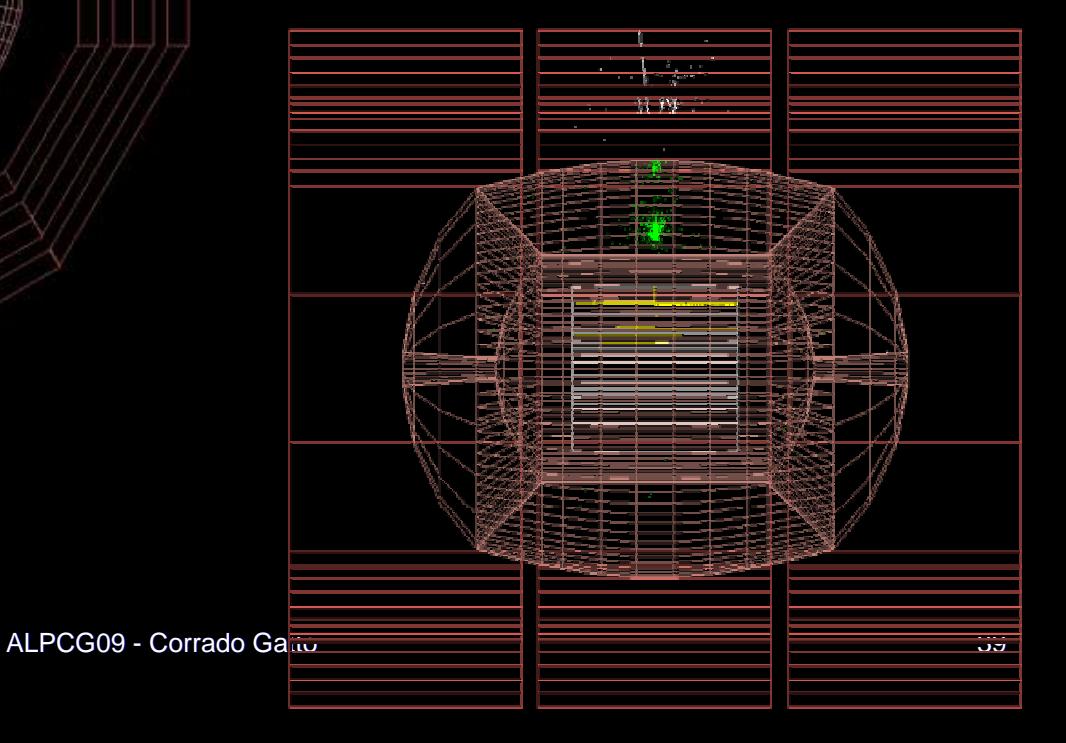

September 30th, 2009

## µ<sup>+</sup> µ<sup>−</sup> at 3.5 GeV/c

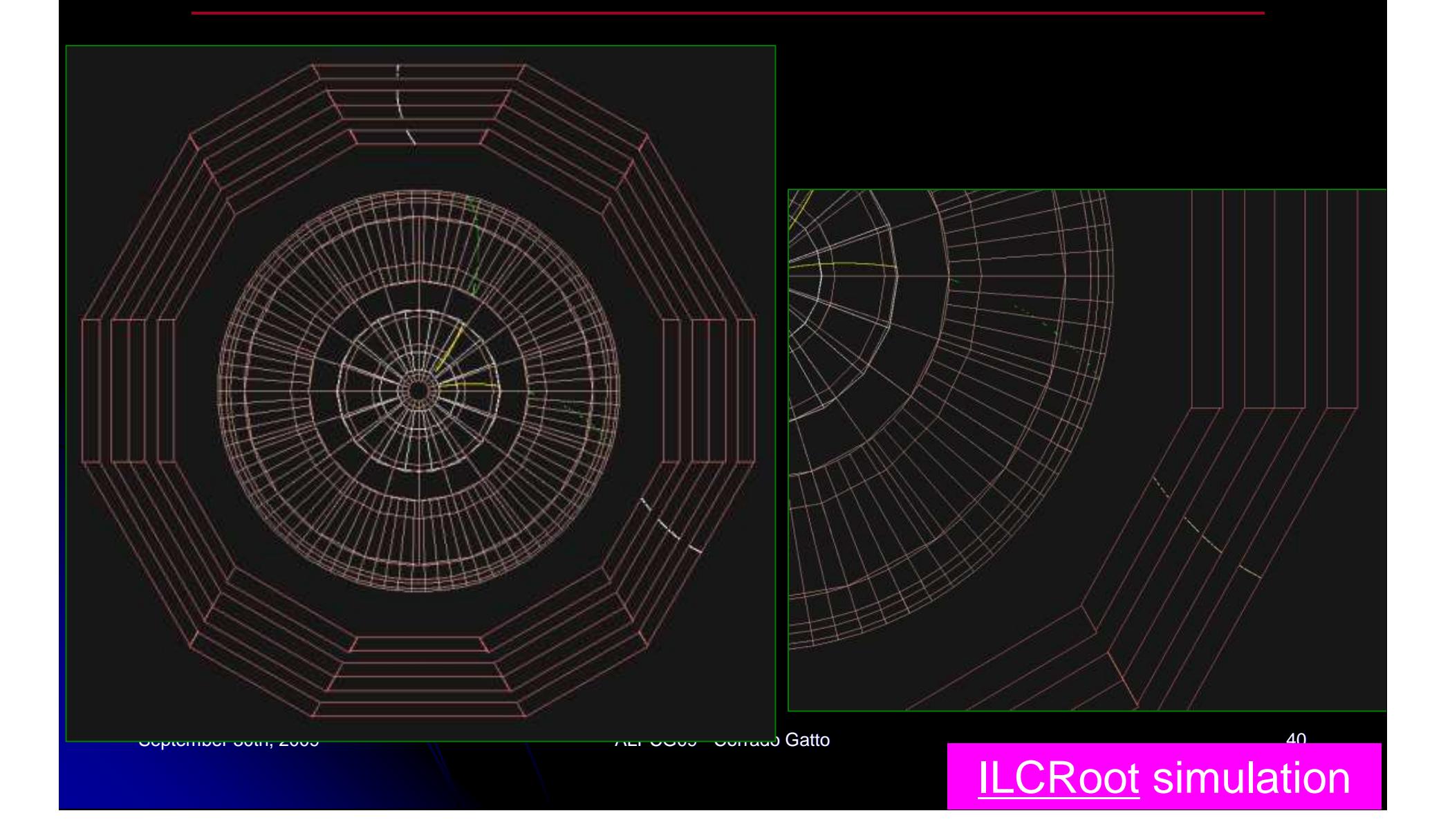

## e+e- -> Z<sup>o</sup>Hº -> v<u>v cc + ZZ Background</u>

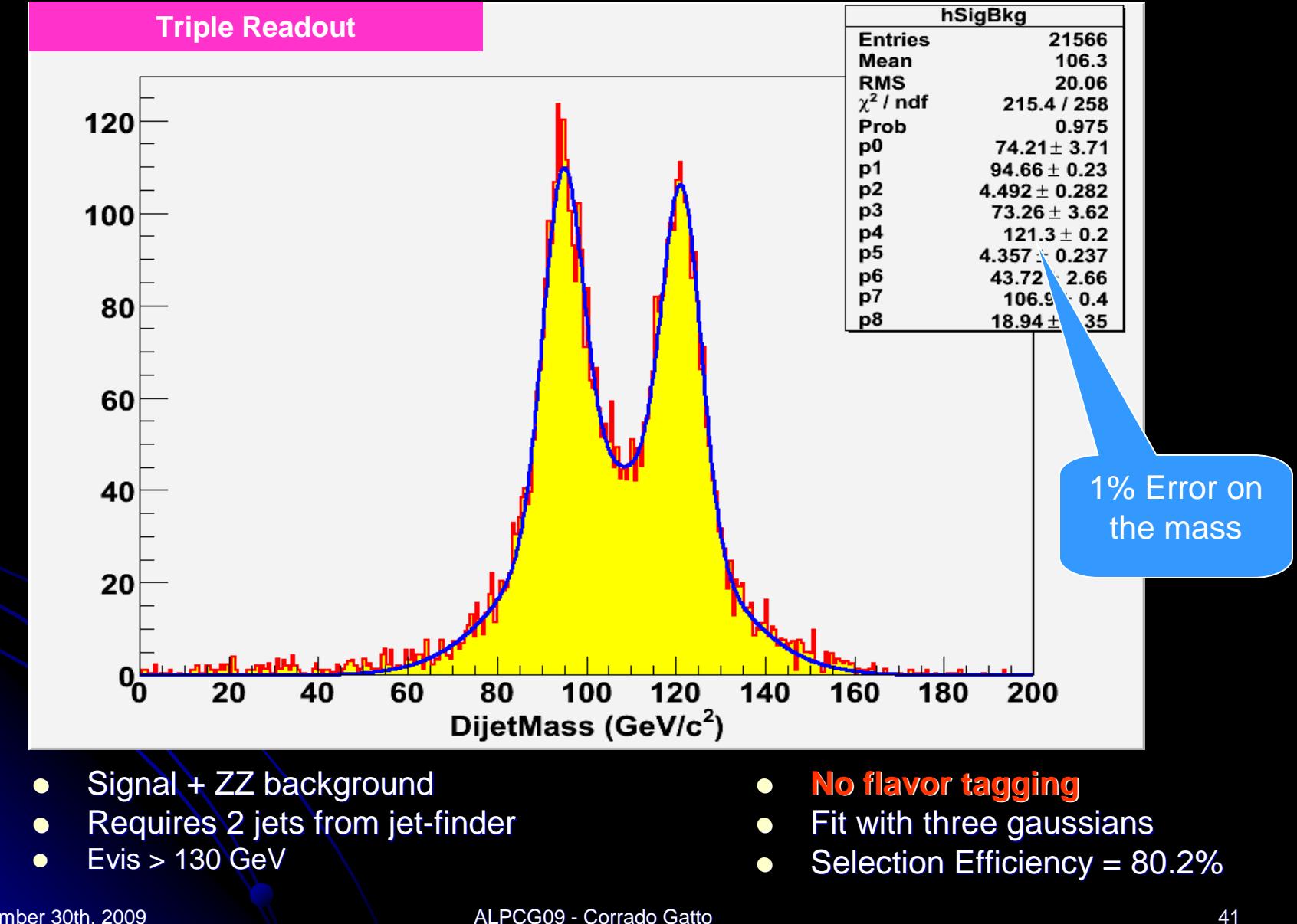

September 30th, 2009